Frik M. Buck Donald A. Yacktman

Foreword by Aaron Hillegass. author of Cocoa Programming for Mac OS X

# Cocoa Design Patterns

**Developer's Library** 

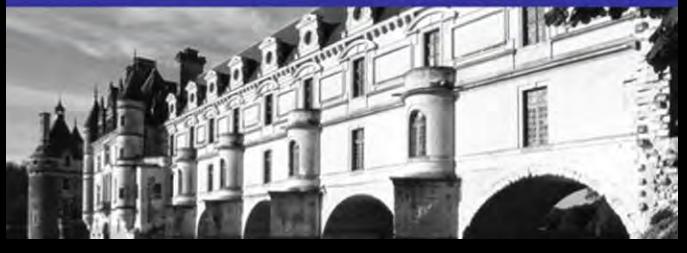

Many of the designations used by manufacturers and sellers to distinguish their products are claimed as trademarks. Where those designations appear in this book, and the publisher was aware of a trademark claim, the designations have been printed with initial capital letters or in all capitals.

The authors and publisher have taken care in the preparation of this book but make no expressed or implied warranty of any kind and assume no responsibility for errors or omissions. No liability is assumed for incidental or consequential damages in connection with or arising out of the use of the information or programs contained herein.

The publisher offers excellent discounts on this book when ordered in quantity for bulk purchases or special sales, which may include electronic versions and/or custom covers and content particular to your business, training goals, marketing focus, and branding interests. For more information, please contact

> U.S. Corporate and Government Sales (800) 382-3419 corpsales@pearsontechgroup.com

For sales outside the United States, please contact

International Sales international@pearson.com

Visit us on the Web: informit.com/aw

*Library of Congress Cataloging-in-Publication Data:*

Buck, Erik M.

Cocoa design patterns / Erik M. Buck, Donald A. Yacktman.

p. cm.

Includes bibliographical references and index.

ISBN 978-0-321-53502-3 (pbk. : alk. paper) 1. Cocoa (Application development environment) 2. Object-oriented programming (Computer science) 3. Software patterns. 4. Mac OS. I. Yacktman, Donald A. II. Title.

QA76.64.B82 2009

005.26'8—dc22

#### 2009023288

Copyright © 2010 Pearson Education, Inc.

All rights reserved. Printed in the United States of America. This publication is protected by copyright, and permission must be obtained from the publisher prior to any prohibited reproduction, storage in a retrieval system, or transmission in any form or by any means, electronic, mechanical, photocopying, recording, or likewise. For information regarding permissions, write to:

> Pearson Education, Inc. Rights and Contracts Department 501 Boylston Street, Suite 900 Boston, MA 02116 Fax (617) 671-3447

ISBN-13: 978-0-321-53502-3 ISBN-10: 0-321-53502-2 Text printed in the United States on recycled paper at R.R. Donnelley in Crawfordsville, Indiana. First printing September 2009

Editor-in-Chief Karen Gettman

Acquisitions Editor Chuck Toporek

Development Editor Sheri Cain

Managing Editor Kristy Hart

Project Editor Jovana San Nicolas-**Shirley** 

Copy Editor Language Logistics, LLC

Indexer Rebecca Salerno

Proofreader Apostrophe Editing **Services** 

Publishing Coordinator Romny French

Cover Designer Gary Adair

Compositor Jake McFarland

# **Foreword**

Grumpy old men are represented poorly by our modern culture.They are always depicted throwing stuff and bellowing lines like,"Hey, you kids, get off my lawn!" In reality, grumpy old men often say useful things like,"Kid, you should diversify your portfolio just in case."

As someone who has been developing applications with Cocoa and Objective-C for a long time, one of my important roles is that of a grumpy old man. Programmers who are new to Cocoa come to me and say things like,"Here's my program. It works great. You want to look at the source?"

And I study the source code and growl things like,"Yes, that works, but that isn't how we do it.We grumpy old Cocoa programmers have a system worked out, and you are not following the system."

And the young programmer says, "Well, why is your system so great?" And I grunt,"Um...well...it just is! Shut up and get off my lawn, kid." The book you are holding is the answer to two important questions:

- <sup>n</sup> How do the grumpy old Cocoa programmers do things?
- Why is that so great?

Through floundering about with bad solutions, grumpy old Cocoa programmers have figured out some really good solutions to common design problems.The existence of this book means that you are not required to suffer through the same misery that we went through.

Both Erik M. Buck and Donald A.Yacktman have earned their grumpy, old Cocoa programmer status.They each have enough successes and enough failures to recognize what a good Cocoa design looks like. Beyond presenting these idioms and techniques, Erik and Donald have included serious meditations on why it was these patterns emerged from the chaos that was Objective-C programming a decade ago.

Next time some kid shows up at my door asking for a code review, *this* is the book I am going to throw at him. It is a pity there is no hardcover edition.

—*Aaron Hillegass* Big Nerd Ranch, Inc. Atlanta, Georgia

# **Preface**

Much of the technology embodied by Apple's Cocoa software has been in commercial use since 1988, and in spite of that maturity, Cocoa is still revolutionary.The technology has been marketed with a variety of names including NEXTSTEP, OPENSTEP, Rhapsody, and Yellow Box. It consists of a collection of reusable software frameworks that contain objects and related resources for building Mac OS X desktop and mobile applications. In recent years,Apple has expanded Cocoa dramatically and added new software developer tools to increase programmer productivity beyond the already famously high levels Cocoa already provided.

Programmers are often overwhelmed by the breadth and sophistication of Cocoa when they first start using the frameworks. Cocoa encompasses a huge set of features, but it's also elegant in its consistency.That consistency results from the application of patterns throughout Cocoa's design. Understanding the patterns enables the most effective use of the frameworks and serves as a guide for writing your own applications.

This book explains the object-oriented design patterns found in Apple's Cocoa frameworks. Design patterns aren't unique to Cocoa; they're recognized in many reusable software libraries and available in any software development environment. Design patterns identify recurring software problems and best practices for solving them.The primary goal of this book is to supply insight into the design and rationale of Cocoa, but with that insight, you'll be able to effectively reuse the tried and true patterns in your own software—even if you aren't using Cocoa.

## What Is a Design Pattern?

Design patterns describe high quality practical solutions to recurring programming problems. Design patterns don't require amazing programming tricks.They're a toolbox of reusable solutions and best practices that have been refined over many years into a succinct format.They provide a vocabulary, or shorthand, that programmers can use when explaining complex software to each other. Design patterns don't describe specific algorithms or data structures like linked lists or variable length arrays, which are traditionally implemented in individual classes.The design patterns in this book don't describe specific designs for applications even though examples are provided.What the patterns do provide is a coherent map that leads you through the design of Cocoa itself. Patterns show how and why some of the best and most reusable software ever created was designed the way it was.

At a minimum, design patterns contain four essential elements:

- **n** The pattern name
- <sup>n</sup> A brief description of the motivation for the pattern or the problem solved by the pattern
- <sup>n</sup> A detailed description of the pattern and examples in Cocoa
- <sup>n</sup> The consequences of using the pattern

Parts II, III, and IV of this book contain a catalog of design patterns. Each chapter in the pattern catalog introduces a design pattern and provides the essential information you need to recognize and reuse the pattern.

The pattern's name helps developers communicate efficiently.A shared vocabulary of pattern names is invaluable when explaining a system to colleagues or writing design documentation. Named patterns clarify thought, and the implications of a design—even the rationale behind a design—can be communicated with just a few words.

Programmers familiar with patterns immediately infer the uses and limitations of objects composing a named pattern as well as the overall design employed and the consequences of that design.

Apple's own documentation occasionally uses design pattern names in both class references and programmer's guides, but the documentation doesn't always explain what the patterns are or what they should mean to a developer. In addition,Apple frequently uses its own names for design patterns instead of the terms commonly used throughout the industry. In some cases, the differences in terminology are the result of simultaneous independent discovery. In other cases, the patterns were first recognized in Cocoa or its predecessor NEXTSTEP, and it's the industry that changed the name.The patterns described in this book are identified using both Apple's terminology and the common industry names when applicable so you can see the correlation.

Each design pattern includes a description of the problem(s) and motivation for applying the pattern. Some patterns include a list of problem indicators that suggest the use of the pattern. Because Cocoa contains many patterns that are applicable in diverse situations, the patterns have been carefully organized so that the same problems in different contexts are readily identified. In some cases, related patterns that should be avoided are also identified.

Finally, each pattern identifies the consequences that naturally result from its use.The consequences and trade-offs of design alternatives are crucial when evaluating which patterns to use in a particular situation.

### Why Focus on Design Patterns?

When approaching a software technology as vast as Cocoa, it's easy to lose sight of the overall architecture and rationale of the technology. Many programmers comment that they feel lost in the multitude of classes, functions, and data structures that Cocoa provides.They can't see the forest because they're concentrating too much on individual

trees.The patterns used in Cocoa provide a structure and organization that helps programmers find their way.The patterns show programmers how to reuse groups of cooperating classes even when the relationships between the classes are not fully explained in the documentation for individual classes.

The goal of object-oriented programming is to maximize programmer productivity by reducing lifetime software development and maintenance costs.The principal technique used to achieve the goal is object reuse.An object that is reused saves the programmer time because the object would otherwise need to be reimplemented for each new project.Another benefit of reusing objects is that when new features are required or bugs are identified, you only need to make changes to a small number of objects, and those changes benefit other projects that rely on the same objects. Most importantly, by reusing objects, fewer total lines of code are written to solve each new problem, and that means there are fewer lines of code to maintain as well.

Design patterns identify successful strategies for achieving reuse on a larger scale than individual objects.The patterns themselves and all of the objects involved in the patterns are proven and have been reused many times.The consistent use of design patterns within Cocoa contributes to the high level of productivity that Cocoa programmers enjoy. Design patterns advance the art of object-oriented programming.

The patterns within Cocoa provide a guide for designing many different types of applications. Cocoa contains some of the most famously well-designed software ever produced, and following the patterns used by Cocoa will make you a better programmer even when you aren't using Cocoa.

This book should satisfy your intellectual curiosity. Design patterns answer "why" as well as "what" and "how." Knowing how patterns are applied and more importantly why patterns contribute so much to productivity makes the daily job of programming more enjoyable.

## Guiding Principles of Design

All of the design patterns described in this book have several properties in common. In each case, the goal of the pattern is to solve a problem in a general, reusable way. Several guiding principles of design help ensure that the patterns are flexible and applicable in many contexts.The same strategies that are applied to the design of individual objects are applied to design patterns as well. In fact, patterns that involve many objects benefit even more from good object-oriented design than simpler systems. One reason that patterns exist is to help make sure that productivity gained from reusing the patterns exceeds the productivity gained from using individual objects—the sum is greater than the parts.

#### Minimize Coupling

As a general design goal, coupling between classes should be minimized. Coupling refers to dependencies between objects.Whenever such dependencies exist, they reduce opportunities for reusing the objects independently. Coupling also applies to subsystems within

large systems of objects. It's important to look for designs that avoid coupling whenever possible.

All of the Cocoa design patterns exist in part to limit or avoid coupling. For example, the overarching Model-View-Controller (MVC) pattern described in Part I of this book,"One Pattern to Rule Them All," is used throughout Cocoa to organize subsystems of classes and is applied to the design of entire applications.The primary intent of the MVC pattern is to partition a complex system of objects into three major subsystems and minimize coupling between the subsystems.

#### Design for Change

It's important to use designs that accommodate changes through the lifecycle of a software system. Designs that are too inflexible ultimately restrict opportunities for reuse. In the worst case, no reuse occurs because it's easier to redesign and reimplement a system than it is to make changes within an existing rigid design.

It's possible to anticipate certain types of changes and accommodate them in a design. For example, the Cocoa Delegates pattern provides a mechanism for one object to modify and control the behavior of another object without introducing coupling between them. Cocoa provides many objects that can be controlled by optional delegates, and the key to the pattern is that the objects acting as delegates might not have even been conceived when Cocoa was designed.All of the Cocoa design patterns exist in part to accommodate change.That's just one of the reasons that Cocoa is so flexible.

#### Emphasize Interfaces Rather Than Implementations

Interfaces provide a kind of metaphorical contract between an object and the users of the object.An object's interface tells a programmer what the object is able to do but not how it will do it. In the context of reusable frameworks like Cocoa, object interfaces must remain consistent from one version of the framework to the next, or else software written to use one version of the framework may not work correctly with the next.A contract is necessary for programmers to feel confident reusing framework objects, but anyone who has tried to create a truly flexible reusable contract knows that it's a difficult task.When implementation details become part of the contract between an object and its users, it becomes difficult for framework developers to improve objects without breaking backward compatibility.

#### Find the Optimal Granularity

Many of the design patterns employed by Cocoa operate at different levels of granularity. For example, the MVC pattern is usually applied to large subsystems of cooperating classes and entire applications, but the Singleton pattern is used to make sure that only one instance of a class is ever created and provides access to that instance.The goal of patterns is to enhance software reuse.The granularity of a pattern can have a huge impact on opportunities for reuse.

Certain problems are best solved by small patterns that involve only a few classes, while other problems are solved by reusing grand overarching patterns.The key is to find the optimal balance. In general, the larger patterns provide bigger productivity gains than the smaller ones, but if a pattern is too big or too general to solve a specific, narrow problem, it can't be used. For example, the MVC pattern contributes enormously to most applications, but there are some specific applications that may not benefit from its use, and in those cases the pattern provides no value. In contrast, patterns such as Anonymous Objects and Heterogeneous Containers, Enumerators, Flyweight, and Singleton are small and contribute value in every application. Cocoa provides patterns all along the spectrum. Some of the pattern descriptions address the issues of granularity and the balance that Cocoa strikes.

#### Use Composition in Preference to Inheritance

It can't be said enough times that coupling is the enemy. It is ironic that inheritance is simultaneously one of the most powerful tools in object-oriented programming and one of the leading causes of coupling. In fact, there is no tighter coupling than the relationship between a class and its inherited superclasses. Many of the patterns described in this book exist in part to reduce the need to create subclasses.The general rule is that when there is an alternative to inheritance, use the alternative.

# Audience

This book is intended for Mac OS X programmers who are using or considering the use of Apple's Cocoa frameworks for Mac OS X or the Cocoa Touch frameworks for iPhone and iPod Touch. Much of the information in this book also applies directly to the open source GNUstep project, which is available for Linux and Windows.

#### Who Should Read This Book

Objective-C, C, C++, and Java programmers should read this book.You should be familiar with the general principals of object-oriented design and object-oriented technology to understand and benefit from the design patterns presented here. Many of Cocoa's design patterns leverage features of the Objective-C language, which are not thoroughly explained in this book; however,Apple includes the document, titled *The Objective-C 2.0 Programming Language*, along with the free Mac OS Xcode Tools [\(http://developer.apple.com/documentation/Cocoa/Conceptual/ObjectiveC\)](http://developer.apple.com/documentation/Cocoa/Conceptual/ObjectiveC).

Some knowledge of Objective-C is required to understand the implementation of Cocoa, although experienced programmers can pick it up incrementally while reading this book.That said, this book is not a substitute for a language reference such as *The Objective-C 2.0 Programming Language* even though language features that contribute to Cocoa design patterns are explained as needed within the pattern descriptions.

#### What You Need to Know

This book doesn't require guru-level programming skills.The patterns used in the design of Cocoa are identified and explained in part to demystify the technology. Programmers who are new to Cocoa will benefit from the insights and wisdom embodied by Cocoa just as much as experienced veterans. However, if you are completely new to programming with C or languages derived from C, you'll have difficulty following the in-depth analysis of how and why patterns work.You need to be comfortable with the objectoriented concepts of classes, instances, encapsulation, polymorphism, and inheritance. Without a foundation in the technology of object-oriented software development, the sometimes advanced descriptions of benefits, consequences, and trade-offs in this book could be overwhelming.

This book assumes that you know  $C, C++, or$  Java and that you're familiar with object-oriented software development.As mentioned earlier, you need to know Objective-C to get the most value from this book, but Objective-C can be learned along the way.

You need to be running a Mac OS X system with Apple's Xcode Tools installed. If you don't have the Xcode Tools installed on your system, there are a couple things you can do to obtain them:

- <sup>n</sup> If you purchased new Mac hardware or a boxed release of Mac OS X, the Xcode Tools can be found on the Install DVD in the Optional Installs folder.
	- <sup>n</sup> For Mac OS X Leopard (v 10.5), look in the Xcode Tools folder and double-click on the XcodeTools.mpkg file to install Xcode.
	- For Mac OS X Snow Leopard (v 10.6), double-click on the Xcode.mpkg file to install Xcode.
- <sup>n</sup> The latest Xcode Tools are available with a free online membership to the Mac Developer Program which is part of the Apple Developer Connection (ADC) at [http://developer.apple.com/.](http://developer.apple.com/) After you've signed up, you can download the Xcode Tools from the ADC website. (Keep in mind, though, that the download is around 1GB, so you'll need a fast connection.)

#### Note

If you are developing for the iPhone or iPod Touch, you need to register for the iPhone Developer Program [\(http://developer.apple.com/iphone](http://developer.apple.com/iphone)), and then download and install the iPhone Software Development Kit (SDK) from the iPhone Dev Center after logging in. The iPhone 3.0 SDK requires an Intel-based Mac which means it cannot be used on older, PowerPC-based Macs (for example, Macs with the G3, G4, or G5 processors). The iPhone SDK is available for Mac OS X Leopard (v 10.5) and for Mac OS X Snow Leopard (v 10.6).

This book is written based on Mac OS X (v 10.5), but ultimately you will want to leverage Cocoa's design patterns when creating applications for any version of Mac OS X, iPhone, iPod Touch, or for Windows and Linux with GNUstep.

## How This Book Is Organized

This book is organized into five parts. Part I,"One Pattern to Rule Them All," describes the Model-View-Controller pattern that provides the overall structure and organization for Cocoa and most applications that use Cocoa. Part II,"Fundamental Patterns," identifies the patterns in Cocoa with which all other patterns are built. Part III,"Patterns That Primarily Empower by Decoupling," contains patterns that enable you to control and extend objects without introducing unnecessary coupling. Part IV,"Patterns That Primarily Hide Complexity," explains patterns that hide complexity and implementation details so programmers can confidently focus on solving problems. Part V,"Practical Tools for Pattern Application," shows practical applications of the Model-View-Controller design pattern with examples selected from the Cocoa frameworks.Appendix, "Resources," provides additional references for using and understanding Cocoa and design patterns.

# 29

# **Controllers**

Within the overarching Model View Controller (MVC) design pattern, the Controller subsystem has historically lagged the other subsystems when it comes to object reuse. Controller subsystems are full of "glue" code used to mediate between views and models. In contrast, the Model and View subsystems are replete with standard reuse scenarios. Mature flexible data structures, databases, and algorithms for models were well established decades ago. Standard reusable view objects shipped with the earliest ancestors of Cocoa in 1988 complete with Interface Builder.The Application Kit leverages patterns to almost automate the development of View subsystems. But what about controllers? How are design patterns applied to simplify controllers, promote wide scale controller reuse, and automate controller development? The Controller subsystem in Cocoa has only lately matured and standardized, and the only real explanation for the delay is that it has taken longer to recognize the design patterns that are applicable for controllers.

Consider how controllers differ from views. Conventions and metaphors for user interaction with views are now standard. For example, users understand the concept of the "current selection" within a user interface and that using the "Copy" menu item will copy the current selection and not some other part of the interface.The metaphors and conventions for views had to be established before design patterns like Cocoa's Responder Chain were applied to implement those conventions. Conventions and metaphors for controllers are less clear. Controllers integrate views with models as diverse as games, employee benefits management, weather simulations, and robotic arm manipulation. This chapter explores some common controller tasks and identifies opportunities for reuse in "glue" code. In the process, this chapter exposes the rationale for the various Cocoa NSController subclasses and the resulting design patterns.

# **Motivation**

Reduce the need for recurring error prone code when implementing the Controller subsystem of the ModelView Controller design pattern.Apply Apple's Interface Builder tool and the Controllers pattern to streamline development of the Controller subsystem for simple applications and substantially reduce the code needed to implement complex applications.

# Solution

This section presents the relatively simple MVC MYShapeDraw application example shown in Figure 29.1.The example highlights typical tasks a Controller subsystem needs to perform. Initially, the entire implementation of MYShapeDraw's controller subsystem is in just one class.The example includes the kind of code that has historically been written and rewritten for almost every MVC application. Once the MYShapeDraw application is fully developed, the example's controller is redesigned to make it more general and reusable. By the end of this section, the example's Controller subsystem evolves into a clone of the design used by Cocoa's NSArrayController class. Following the step-bystep reinvention of NSArrayController in this chapter reveals why Cocoa's NSObjectController and its subclasses exist and how they're used in applications.

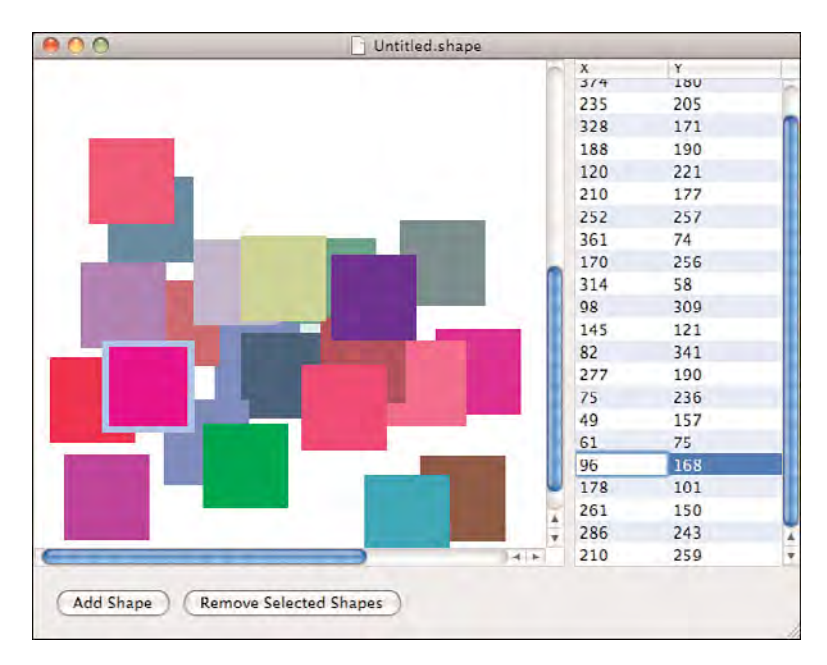

Figure 29.1 The user interface for MYShapeDraw application

The MYShapeDraw example application has the following features/requirements above and beyond the features provided by all Cocoa document-based applications:

- <sup>n</sup> Provide a simple Model subsystem: just an array of shape objects.
- <sup>n</sup> Provide a custom graphical view to display shape objects.
- <sup>n</sup> Provide a way to add shape objects to the model.
- <sup>n</sup> Provide a way to select zero, one, or multiple shape objects.
- <sup>n</sup> Provide a way to reposition selected shape objects in the custom view.
- <sup>n</sup> Provide a way to remove selected shape objects from the model.
- <sup>n</sup> Provide a table view to display information about shape objects.
- <sup>n</sup> When either the model or any of the views change, update the others.

There's a lot of code in this section because controllers can't be analyzed in isolation. It's necessary to develop a minimal model and view just to see how the controller interacts. Some of the code for the Model and View subsystems is omitted from this chapter for the sake of brevity and to keep the focus on the Controller subsystem. All of the code is available at <www.CocoaDesignPatterns.com>.

#### **MYShapeDraw** Model Subsystem

The model for this example is just an array of MYShape instances. The MYShape class encapsulates a color and a rectangle that defines the shape's position and size.

#### Note

The model in this example is deliberately kept simple to preserve the focus on the Controller subsystem. In most applications, properties like rectangles and colors are user interface concerns that don't belong in the Model subsystem. However, in this case, MYShapeDraw is a drawing program. The objects that the user wants to view or edit are shapes. Imagine that the shapes edited by MYShapeDraw actually represent the holes to be cut out of a sheet of metal and the colors represent the color of the wires to be routed through the holes. The model then consists of instructions to be sent to cutting and wire routing machines.

A more full-featured Model subsystem might include subclasses of MYShape to represent circles, text, images, and groups of shapes. However, the following base MYShape class is sufficient for this example:

```
@interface MYShape : NSObject <NSCoding>
{
 NSRect frame:
 NSColor *color;
}
@property (readwrite, assign) CGFloat positionX;
@property (readwrite, assign) CGFloat positionY;
```

```
@property (readwrite, copy) NSColor *color;
// Returns the receiver's frame
- (NSRect)frame;
// Moves the receiver's frame by the specified amounts
- (void)moveByDeltaX:(float)deltaX deltaY:(float)deltaY;
// This is a Template Method to customize selection logic. The default
// implementation returns YES if aPoint is within frame. Override this
// method to be more selective. The default implementation can be
// called from overridden versions.
- (BOOL)doesContainPoint: (NSPoint)aPoint;
```
@end

The properties declared for the MYShape class are not identical to the instance variables declared for the class.There's no particular reason for properties and instance variables to coincide, and it's convenient for this example to provide positionX and positionY properties. The Accessor methods (see Chapter 10,"Accessors") for the properties are implemented to calculate values relative to the frame.The implementation of the MYShape class is so simple that it doesn't need to be shown here, but it's available in the example source code.

#### **MYShapeDraw** View Subsystem

Based on the requirements for this example, there are at least two different ways to view and interact with the model.A custom NSView subclass is needed to display and select shapes and enable graphical repositioning of selected shapes. An ordinary NSTableView is needed to display information about shapes in a table.

This example doesn't require any code in the View subsystem to use a NSTableView. All of the table configuration is performed in Interface Builder, and the upcoming Controller subsystem provides the data the table needs.

Implementing the custom NSView subclass is almost as straightforward as the model. To start, declare the MYShapeView subclass of NSView as follows:

```
@interface MYShapeView : NSView
{
 IBOutlet id dataSource;
}
```
@property (readwrite, assign) id dataSource; // Don't retain or copy

@end

No new methods are needed.The entire functionality of MYShapeView is either inherited from the NSView class, overridden from the NSView class, or provided by the one and only property, dataSource.The dataSource is used to implement the Data Source

pattern explained in Chapter 15,"Delegates." MYShapeView instances interrogate their data sources to determine what to draw.The MYShapeView is implemented as follows:

```
@synthesize dataSource;
- (void)dealloc
{
  [self setDataSource:nil];
 [super dealloc];
}
// Draw all of the MYShape instances provided by the dataSource
// from back to front
- (void)drawRect:(NSRect)aRect
{
  [[NSColor whiteColor] set];
  NSRectFill(aRect); // Erase the background
  for(MYShape *currentShape in
      [[self dataSource] shapesInOrderBackToFront])
  {
    [currentShape drawRect:aRect];
  \lambda}
```
@implementation MYShapeView

```
@end
```
That's pretty much all it takes to draw shapes. MYShapeView overrides NSView's –drawRect: Template Method to get an array of MYShape instances from the dataSource and then send a message to each shape requesting that it draw itself.Template Methods are explained in Chapter 4, "Template Method." An interesting question arises at this point: How do MYShape instances know how to draw themselves in MYShapeView instances? Drawing is clearly part of theView subsystem,but the MYShape class is declared in the Model subsystem.The solution used in this example applies the Category pattern from Chapter 6,"Category,''to extend the MYShape class within theView subsystem using the following declaration and implementation:

```
// Declare an informal protocol that MYShape instances must implement
// in order to be displayed in a MYShapeView.
@interface MYShape (MYShapeQuartzDrawing)
```

```
// This is a Template Method to customize drawing. The default
// implementation fills the receiver's frame with the receiver's color.
```

```
// Override this method to customize drawing. The default
```

```
// implementation can be called from overridden versions, but it is
// not necessary to call the default version.
- (void)drawRect: (NSRect)aRect;
@end
@implementation MYShape (MYShapeQuartzDrawing)
// Draw the receiver in the current Quartz graphics context
- (void)drawRect: (NSRect)aRect
{
 if(NSIntersectsRect(aRect, [self frame]))
  {
   [[self color] set];
   NSRectFill([self frame]);
 }
}
```
@end

The MYShapeQuartzDrawing category is implemented right in the same file as the MYShapeView class.Therefore, all of the relevant code for drawing MYShape instances in MYShapeViews is maintained together.

#### Note

A future MYShapeOpenGLView might draw MYShape instances using Open GL instead of Quartz. The MYShapeOpenGLView class could provide its own category of MYShape to add a –drawRect:(NSRect)aRect forOpenGLContext:(NSOpenGLContext \*)aContext method. In that way, the Open GL-specific drawing code could be maintained right next to the rest of the MYShapeOpenGLView code.

The MYShapeView class provides basic display of the MYShape instances supplied by a dataSource.The code to support graphical editing features could be added to the MYShapeView class, but sometimes it's handy to have a simple display-only class like MYShapeView.The graphical editing support will be added in a subclass of MYShapeView called MYEditorShapeView later in the example, but for now, MYShapeView provides enough capability to move on to the Controller subsystem.

#### **MYShapeEditor** Controller Subsystem

So now that the model and view are established, what does the Controller subsystem need to do? The Controller subsystem needs to initialize the model either from scratch or by loading a previously saved model.The Controller subsystem must set up the view.The Controller subsystem must supply an object that will serve as the table view's data source and an object that will serve as the custom view's data source.The Controller subsystem must enable adding shapes to the model.The Controller subsystem needs to keep track of

which shapes are selected and enable removal of selected shapes from the model. Finally, the Controller subsystem must keep the model and all views up to date.

The list of controller tasks fall into two general categories, coordinating tasks and mediating tasks. Coordinating tasks include loading the Model and View subsystems and providing data sources. Mediating tasks control the flow of data between view objects and model objects to minimize coupling between the subsystems, while keeping them synchronized.

#### Coordinating Controller Tasks

The first step in the implementation of MYShapeEditor's Controller subsystem is to tackle the coordinating tasks.Almost every MVC application must set up a view and initialize a model, and the Cocoa framework provides the NSDocument class for just that purpose. NSDocument declares the -windowNibNameTemplate Method, which allows subclasses to identify an Interface Builder file containing the view objects to be loaded. The -dataOfType:error: and -readFromData:ofType:error:Template Methods support saving and loading model data.There are alternative, more sophisticated ways to use NSDocument, but those three methods are a good fit for this example.

Create a MYShapeEditorDocument subclass of NSDocument, provide a pointer to the array of shapes that will comprise the model, and override the necessary NSDocument methods.The following is just the starting point; it will be fleshed out as the example progresses:

```
@interface MYShapeEditorDocument : NSDocument
{
 NSArray *shapesInOrderBackToFront; // The model
}
```
@property (readonly, copy) NSArray \*shapesInOrderBackToFront;

@end

In the implementation of the MYShapeEditorDocument class, the shapesInOrderBackToFront property is redeclared as readwrite in a class extension also known as an *unnamed category* so that when the property is synthesized, a "set" Accessor method will be generated.

```
@interface MYShapeEditorDocument ()
```
@property (readwrite, copy) NSArray \*shapesInOrderBackToFront;

@end

The following implementation of MYShapeEditorDocument takes care of the basic model and view creation:

```
@implementation MYShapeEditorDocument
```

```
@synthesize shapesInOrderBackToFront;
```

```
- (NSString *)windowNibName
{ // Identify the nib that contains archived View subsystem objects
 return @"MYShapeEditorDocument";
}
- (NSData *)dataOfType:(NSString *)typeName error:(NSError **)outError
{ // Provide data containing archived model objects for document save
 NSData *result = [NSKeyedArchiver archivedDataWithRootObject:
      [self shapesInOrderBackToFront]];
 if ((nil == result) && (NULL != outError))
 { // Report failure to archive the model data
   *outError = [NSError errorWithDomain:NSOSStatusErrorDomain
       code:unimpErr userInfo:NULL];
 }
 return result;
}
- (BOOL)readFromData: (NSData *)data ofType: (NSString *)typeName
   error:(NSError **)outError
{ // Unarchive the model objects from the loaded data
 NSArray *loadedShapes = [NSKeyedUnarchiver
      unarchiveObjectWithData:data];
 if(nil != loadedShapes)
  {
    [self setShapesInOrderBackToFront:loadedShapes];
  }
 else if ( NULL != outError)
 { // Report failure to unarchive the model from provided data
   *outError = [NSError errorWithDomain:NSOSStatusErrorDomain
       code:unimpErr userInfo:NULL];
 }
 return YES;
}
```
@end

The -dataOfType:error: method is called by NSDocument as an intermediate step in the sequence of operations to save the document to a file. MYShapeEditorDocument archives the model, an array of shapes, using the Archiving and Unarchiving pattern from Chapter 11 and then returns the resulting NSData instance to be saved. The -readFromData:ofType:error: method is called by NSDocument when a previously saved document is loaded. MYShapeEditorDocument unarchives an array of shapes from the provided data. The -windowNibName method returns the name of the Interface Builder .nib file that contains an archive of the objects that compose theView subsystem. NSDocument unarchives the user interface objects in the named .nib file so they can be displayed on screen.

That's all it takes to specialize the inherited NSDocument behavior for loading the example's document interface and saving/loading the model. However, it's still necessary to create an array to store shapes when a new empty document is created. It's also necessary to clean up memory when documents are deallocated.

NSDocument's -windowControllerDidLoadNib:Template Method is automatically called after all objects have been unarchived from the document's .nib file but before any of the objects from the .nib are displayed. If no array of shapes has been created by the time -windowControllerDidLoadNib: is called, the following implementation of -windowControllerDidLoadNib: creates an empty array of shapes to use as the model:

```
- (void)windowControllerDidLoadNib:(NSWindowController *)aController
{
  [super windowControllerDidLoadNib:aController];
 if(nil == [self shapesInOrderBackToFront])
  { // Create an empty model if there is no other available
    [self setShapesInOrderBackToFront:[NSArray array]];
 }
}
```
MYShapeEditorDocument's -dealloc method sets the array of shapes to nil thus releasing the model when the document is deallocated.

```
- (void)dealloc
{
  [self setShapesInOrderBackToFront:nil];
  [super dealloc];
}
```
NSDocument is one of the most prominent controller classes in Cocoa. NSDocument provides lots of features that aren't directly relevant to this example including management of the document window's title, access to undo and redo support, periodic auto-save operations, printing, and other standard Cocoa features. NSDocument is straightforward to use, and there are similar document classes in other object-oriented user interface frameworks. NSDocument encapsulates most of the coordinating controller features of any multidocument application and leverages Template Methods extensively to enable customization.

#### Mediating Controller Tasks (Providing Information to Views)

Cocoa provides several mediating controller classes, and once you understand the roles they can play in your design, they're as easy to reuse as the NSDocument class. However, the reuse opportunities for mediator code aren't always readily apparent. For one thing, every application has a unique model and a different view, so how can the code that glues the different subsystems together be reused in other applications? To answer that question, the example implements specific mediator code to meet the application's requirements and then explores how that code is made reusable.

#### Note

The examples in this chapter progressively re-create Cocoa's NSArrayController class. The examples refactor MYShapeEditor's design to reveal why NSArrayController and other Cocoa mediating controllers exist. Follow the sequence of changes to MYShapeEditor to see how reusable mediating controllers work.

To get started and keep the design simple, implement all of the custom mediation code for MYShapeEditor's Controller subsystem right in the MYShapeEditorDocument class. Figure 29.2 illustrates the design.

Each MYShapeEditorDocument instance acts as the data source for an associated custom graphic view and the associated table view. MYEditorShapeView only has one data source method, -shapesInOrderBackToFront, and that's already provided by the @synthesize directive for MYShapeEditorDocument's shapesInOrderBackToFront property. The NSTableView class requires its data source to implement -numberOfRowsInTableView: and -tableView:objectValueForTableColumn:row:, so

those methods are added to the implementation of MYShapeEditorDocument as follows:

```
- (int)numberOfRowsInTableView:(NSTableView *)aTableView
{
 return [[self shapesInOrderBackToFront] count];
}
- (id)tableView: (NSTableView *) aTableView
   objectValueForTableColumn:(NSTableColumn *)aTableColumn
   row:(int)rowIndex
{
 id shape = [[self shapesInOrderBackToFront] objectAtIndex:rowIndex];
 return [shape valueForKey:[aTableColumn identifier]];
}
```
To enable editing in the table view, MYShapeEditorDocument needs to implement the -tableView:setObjectValue:forTableColumn:row: method.

- (void)tableView:(NSTableView \*)aTableView setObjectValue:(id)anObject forTableColumn:(NSTableColumn \*)aTableColumn row:(NSInteger)rowIndex

```
{
  [self controllerDidBeginEditing];
 id shape = [[self shapesInOrderBackToFront] objectAtIndex:rowIndex];
  [shape setValue:anObject forKey:[aTableColumn identifier]];
  [self controllerDidEndEditing];
}
```
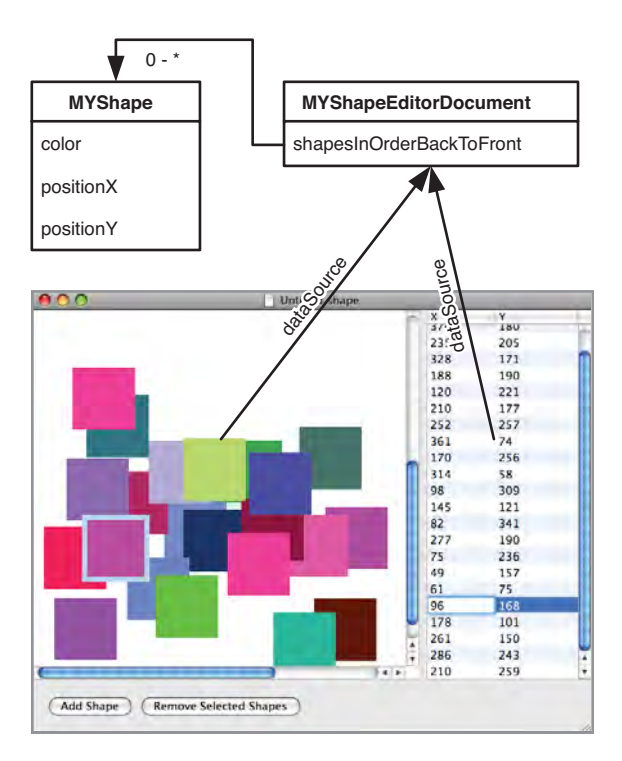

Figure 29.2 The initial design for the MYShapeDraw application.

The -controllerDidBeginEditing and -controllerDidEndEditing methods (shown in bold within the implementation of -tableView:setObjectValue: forTableColumn:row:) are called before and after a shape is modified. Shapes are part of the model. MYShapeEditorDocument consolidates the code for synchronizing the model, the table view, and the custom view into just the -controllerDidBeginEditing and -controllerDidEndEditing methods so that as long as those methods are called before and after a change to the model, everything is kept updated.

The -controllerDidBeginEditing and -controllerDidEndEditing methods are declared in the following informal protocol, a category of the NSObject base class: @interface NSObject (MYShapeEditorDocumentEditing)

```
- (void)controllerDidBeginEditing;
```

```
- (void)controllerDidEndEditing;
```
@end

The informal protocol means that MYShapeEditorDocumentEditing messages can safely be sent to any object descended from NSObject. Informal protocols are explained in Chapter 6.

MYShapeEditorDocument overrides its inherited -controllerDidEndEditing implementation with the following code:

```
- (void)controllerDidEndEditing
{
 [[self shapeGraphicView] setNeedsDisplay:YES];
 [[self shapeTableView] reloadData];
}
```
MYShapeEditorDocument's -controllerEndEditing method tells shapeGraphicView to redisplay itself at the next opportunity and tells shapeTableView to reload itself from its data source, which indirectly causes shapeTableView to redisplay itself, too. In order for -controllerEndEditing to work, Interface Builder outlets for shapeGraphicView and shapeTableView are needed. Therefore, the MYShapeEditorDocument class interface is updated to the following, and the connections to the outlets are made in Interface Builder to match Figure 29.3.

```
@interface MYShapeEditorDocument : NSDocument
{
 NSArray *shapesInOrderBackToFront; // The model
 IBOutlet NSView *shapeGraphicView;
 IBOutlet NSTableView *shapeTableView;
}
@property (readonly, copy) NSArray *shapesInOrderBackToFront;
@property (readwrite, retain) NSView *shapeGraphicView;
@property (readwrite, retain) NSTableView *shapeTableView;
```
@end

Add the corresponding @synthesize directives to the MYShapeEditorDocument implementation:

```
@synthesize shapeGraphicView;
@synthesize shapeTableView;
```
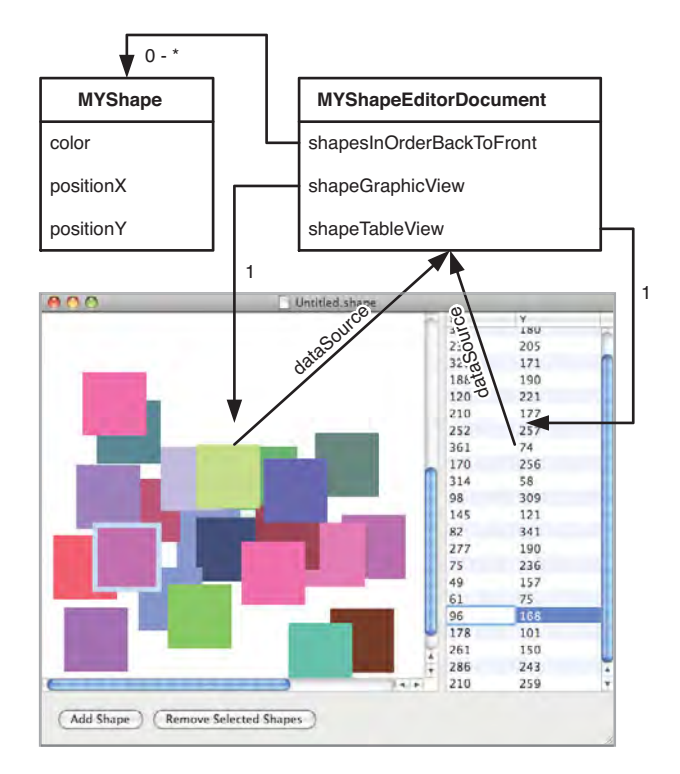

Figure 29.3 MYShapeEditorDocument outlets enable update of the views.

At this point, the example has produced a bare-bones shape viewer application with minimal shape editing support provided by the table view. The MYShapeEditor0 folder at <www.CocoaDesignPatterns.com> contains an Xcode project with all of the code so far. Build the project and run the resulting application. Use the application to open the Sample.shape document provided at the same site.You can double-click the X and Y coordinates displayed in the table view to reposition the shapes in the custom view.

#### Mediating Controller Tasks (Selection Management)

The next feature to add to the Controller subsystem is the ability to keep track of the selected shapes in each document. One question to ask is whether keeping track of the selection is really a controller task at all, or should views perform that function? Storing selection information in the controller enables designs like the one for MYShapeEditor in which multiple views present information about the same model, and selection changes made in one view are reflected in the other views.The Consequences section of this chapter explains how storing selection information in the controller still makes sense even when multiple views have independent selections.Add an instance variable to store the

indexes of the selected shapes and selection methods to produce the following MYShapeEditorDocument interface:

```
@interface MYShapeEditorDocument : NSDocument
{
 NSArray *shapesInOrderBackToFront;// The model
 IBOutlet NSView *shapeGraphicView;
 IBOutlet NSTableView *shapeTableView;
 NSIndexSet *selectionIndexes; // selection
}
@property (readonly, copy) NSArray *shapesInOrderBackToFront;
@property (readwrite, nonatomic, retain) NSView *shapeGraphicView;
@property (readwrite, nonatomic, retain) NSTableView *shapeTableView;
// Selection Management
- (BOOL)setShapeSelectionIndexes: (NSIndexSet *)indexes;
- (NSIndexSet *)shapeSelectionIndexes;
- (BOOL)addShapeSelectionIndexes: (NSIndexSet *)indexes;
- (BOOL)removeShapeSelectionIndexes: (NSIndexSet *)indexes;
```

```
- (NSArray *) selectedShapes;
```
#### @end

The selectionIndexes variable uses an immutable NSIndexSet to efficiently identify which shapes are selected. Each MYShape instance in a document can be uniquely identified by the shape's index (position) within the ordered shapesInOrderBackToFront array. If a shape is selected, add the index of the selected shape to selectionIndexes.To deselect a shape, remove its index from selectionIndexes.To determine whether a shape is selected, check for the shape's index in selectionIndexes.The selection management methods for the following MYShapeEditorDocument class are implemented as follows:

```
// Selection Management
- (BOOL)setControllerSelectionIndexes: (NSIndexSet *)indexes
{
  [self controllerDidBeginEditing];
 [indexes retain];
 [selectionIndexes release];
 selectionIndexes = indexes;
 [self controllerDidEndEditing];
 return YES;
}
```

```
- (NSIndexSet *)controllerSelectionIndexes
{
 if(nil == selectionIndexes)
 { // Set initially empty selection
    [self setControllerSelectionIndexes:[NSIndexSet indexSet]];
  }
 return selectionIndexes;
}
- (BOOL)controllerAddSelectionIndexes: (NSIndexSet *)indexes
{
 NSMutableIndexSet *newIndexSet =
      [[self controllerSelectionIndexes] mutableCopy];
 [newIndexSet addIndexes:indexes];
 [self setControllerSelectionIndexes:newIndexSet];
 return YES;
}
- (BOOL)controllerRemoveSelectionIndexes: (NSIndexSet *)indexes
{
 NSMutableIndexSet *newIndexSet =
      [[self controllerSelectionIndexes] mutableCopy];
 [newIndexSet removeIndexes:indexes];
  [self setControllerSelectionIndexes:newIndexSet];
 return YES;
}
- (NSArray *)selectedObjects
{
 return [[self shapesInOrderBackToFront] objectsAtIndexes:
      [self controllerSelectionIndexes]];
}
```
All changes to the set of selection indexes are funneled through the -setShapeSelectionIndexes: method, which calls [self controllerDidBeginEditing] before updating the selection and [self controllerDidEndEditing] after the update. As a result, changes to the selection cause refresh of both the custom view and the table view.A selection change made from one view is automatically reflected in the other.

When the user changes the selection in the table view, NSTableView informs its delegate and gives the delegate a chance to affect the change via the -tableView:selectionIndexesForProposedSelection: method. In addition to acting as the data source for the table view, each MYShapeEditorDocument instance also acts as the delegate for its table view.The following MYShapeEditorDocument implementation of -tableView:selectionIndexesForProposedSelection: keeps the controller's selection up to date.

```
// NSTableView delegate methods
- (NSIndexSet *)tableView:(NSTableView *)tableView
   selectionIndexesForProposedSelection:
    (NSIndexSet *)proposedSelectionIndexes
{
 [self setControllerSelectionIndexes:proposedSelectionIndexes];
 return proposedSelectionIndexes;
}
```
#### Mediating Controller Tasks (Adding and Removing Model Objects)

Adding new shape instances to the model and later removing selected shapes are best performed by Action methods (see Chapter 17, "Outlets, Targets, and Actions"). Add the following two method declarations to the interface for the MYShapeEditorDocument class:

```
// Actions
```

```
- (IBAction)addShape: (id)sender;
```
- (IBAction)removeSelectedShapes: (id)sender;

The Action methods are called by buttons in the View subsystem. Implement the Action methods as follows:

```
- (IBAction)addShape: (id)sender;
{
 [self controllerDidBeginEditing];
 [self setShapesInOrderBackToFront:[shapesInOrderBackToFront
     arrayByAddingObject:[[[MYShape alloc] init] autorelease]]];
 [self controllerDidEndEditing];
}
- (IBAction)removeSelectedShapes: (id)sender;
{
 [self controllerDidBeginEditing];
 NSRange allShapesRange = NSMakeRange(0,
      [[self shapesInOrderBackToFront] count]);
 NSMutableIndexSet *indexesToKeep = [NSMutableIndexSet
     indexSetWithIndexesInRange:allShapesRange];
```

```
[indexesToKeep removeIndexes:[self controllerSelectionIndexes]];
  [self setShapesInOrderBackToFront:[[self shapesInOrderBackToFront]
     objectsAtIndexes:indexesToKeep]];
 [self setControllerSelectionIndexes:[NSIndexSet indexSet]];
  [self controllerDidEndEditing];
}
```
The next step is to add graphical selection and editing of shapes to the application.

#### Extending the **MYShapeDraw** View Subsystem for Editing

Create a subclass of MYShapeView called MYEditorShapeView with the following declaration:

```
@interface MYEditorShapeView : MYShapeView
{
 NSPoint dragStartPoint;
}
```
@end

The dragStartPoint instance variable is just an implementation detail that supports graphical dragging to reposition shapes with the mouse.The partial implementation of MYEditorShapeView that follows is provided to show how the custom view uses its data source to implement selection and editing features, but most of the details aren't important to the Controller subsystem:

```
@implementation MYEditorShapeView
```

```
// Overrides the inherited implementation to first draw the shapes and
// then draw any selection indications
- (void)drawRect: (NSRect)aRect
{
  [super drawRect:aRect];
  [NSBezierPath setDefaultLineWidth:MYSelectionIndicatorWidth];
  [[NSColor selectedControlColor] set];
  // Draw selection indication around each selected shape
  for(MYShape *currentShape in [[self dataSource] selectedShapes])
  {
    [NSBezierPath strokeRect:[currentShape frame]];
  }
}
// Select or deselect shapes when the mouse button is pressed.
// Standard management for multiple selection is provided. A mouse
```

```
// down without modifier key deselects all previously selected shapes
// and selects the shape if any under the mouse. If the Shift modifier
// is used and there is a shape under the mouse, toggle the selection
// of the shape under the mouse without affecting the selection status
// of other shapes.
- (void)mouseDown: (NSEvent *) anEvent
{
 NSPoint location = [self convertPoint:[anEvent locationInWindow]
      fromView:nil];
 // Set the drag start location in case the event starts a drag
 // operation
 [self setDragStartPoint:location];
  // ... The rest of the implementation omitted for brevity ...
}
// Drag repositions any selected shapes
- (void)mouseDragged:(NSEvent *)anEvent
{
  [[self dataSource] controllerDidBeginEditing];
 NSPoint location = [self convertPoint:
      [anEvent locationInWindow] fromView:nil];
 NSPoint startPoint = [self dragStartPoint];
  float deltaX = location.x - startPoint.x;
  float deltaY = location.y - startPoint.y;
  for(MYShape *currentShape in [[self dataSource] selectedShapes])
  {
    [currentShape moveByDeltaX:deltaX deltaY:deltaY];
  }
  [self setDragStartPoint:location];
  [self autoscroll:anEvent]; // scroll to keep shapes in view
  [[self dataSource] controllerDidEndEditing];
}
```
@end

Controllers are responsible for keeping views and models up to date with each other but can't fulfill that role if the model is changed behind the controller's back.Therefore, views must inform the controller about changes made to the model.The two bold lines

of code in the implementation of MYEditorShapeView's -mouseDragged: method notify the controller when model objects are modified directly by the view.

You can inspect the full implementation of MYEditorShapeView and the Interface Builder .nib files in the MYShapeEditor1 folder at<www.CocoaDesignPatterns.com>.Take a little time to explore MYShapeEditor1 application. In spite of the fact that it has taken quite a few pages to describe how it all works, there really isn't very much code. Play with the application.

#### Redesigning and Generalizing the Solution

MYShapeEditor1 meets all of the example's requirements with straightforward method implementations written from scratch. It might seem like the mediation "glue" code is unique to this example. However, it's pretty common for Model subsystems to store arrays of objects. Certainly, more complex models may use more complex data structures or contain many different arrays of objects, but a class that generalizes the approach used in this example to mediate between any array of arbitrary model objects and multiple views can be reused in a wide variety of applications. So the challenge now is to find and encapsulate the reusable parts of this example to provide that general solution.

Start by creating a new class to implement the general solution and call that class MYMediatingController.Then examine the current implementation of MYShapeEditorDocument and identify features to move to the new class.A general mediating controller must be able to add and remove model objects, so move the –add: and -remove: Action methods to the new class. Selection management is needed in the new class, so move the selectionIndexes instance variable from the MYShapeEditorDocument to the MYMediatingController class. Move all of the selection management methods like - controllerSetSelectionIndexes: and -controllerAddSelectionIndexes: to the new class. Finally, a mediator for an arbitrary array of model objects needs to provide access to that array.Add a method called –arrangedObjects that returns an NSArray pointer.The MYMediatingController declaration should look like the following:

```
@interface MYMediatingController : NSObject
{
 NSIndexSet *selectionIndexes; // The selection
}
// arranged content
- (NSArray *)arrangedObjects;
// Actions
- (IBAction)add:(id)sender;
- (IBAction)remove: (id) sender;
// Selection Management
- (BOOL)controllerSetSelectionIndexes: (NSIndexSet *)indexes;
```

```
- (NSIndexSet *)controllerSelectionIndexes;
```

```
- (BOOL)controllerAddSelectionIndexes:(NSIndexSet *)indexes;
```

```
- (BOOL)controllerRemoveSelectionIndexes: (NSIndexSet *)indexes;
```

```
- (NSArray *) selectedObjects;
```
@end

After the redesign, all that's left in the MYShapeEditorDocument interface is the following:

```
@interface MYShapeEditorDocument : NSDocument
{
 NSArray *shapesInOrderBackToFront; // The model
 IBOutlet NSView *shapeGraphicView;
 IBOutlet NSTableView *shapeTableView;
}
@property (readonly, copy) NSArray *shapesInOrderBackToFront;
@property (readwrite, retain) NSView *shapeGraphicView;
@property (readwrite, retain) NSTableView *shapeTableView;
```
@end

As the coordinating controller, MYShapeEditorDocument needs a way to configure the mediating controller.Add an outlet called mediatingController to the interface of MYShapeEditorDocument so that document instances can be connected to a mediating controller via Interface Builder. MYShapeEditorDocument also needs a way to be notified when the model is changed via the Controller subsystem, so add a -mediatingControllerDidDetectChange: method to MYShapeEditorDocument. The MYShapeEditorDocument class is now declared as follows:

```
@interface MYShapeEditorDocument : NSDocument
{
 NSArray *shapesInOrderBackToFront; // The model
 IBOutlet NSView *shapeGraphicView;
 IBOutlet NSTableView *shapeTableView;
 IBOutlet MYMediatingController *mediatingController;
}
@property (readonly, copy) NSArray *shapesInOrderBackToFront;
@property (readwrite, retain) NSView *shapeGraphicView;
@property (readwrite, retain) NSTableView *shapeTableView;
@property (readwrite, retain) MYMediatingController
   *mediatingController;
```

```
- (void)mediatingControllerDidDetectChange:
    (NSNotification *)aNotification;
```

```
@end
```
Implement MYShapeEditorDocument's -mediatingControllerDidDetectChange: to synchronize the custom shape view and the table view with the model:

```
- (void)mediatingControllerDidDetectChange:
    (NSNotification *)aNotification;
{
 [[self shapeGraphicView] setNeedsDisplay:YES];
 [[self shapeTableView] reloadData];
 [[self shapeTableView] selectRowIndexes:
      [[self mediatingController] controllerSelectionIndexes]
     byExtendingSelection:NO];
}
```
The MYShapeEditor2 folder at <www.CocoaDesignPatterns.com> contains an Xcode project with the redesign completed.There is an instance of MYMediatingController in the document .nib, and the dataSource outlets of view objects are connected to the mediating controller.The new design is illustrated in Figure 29.4.

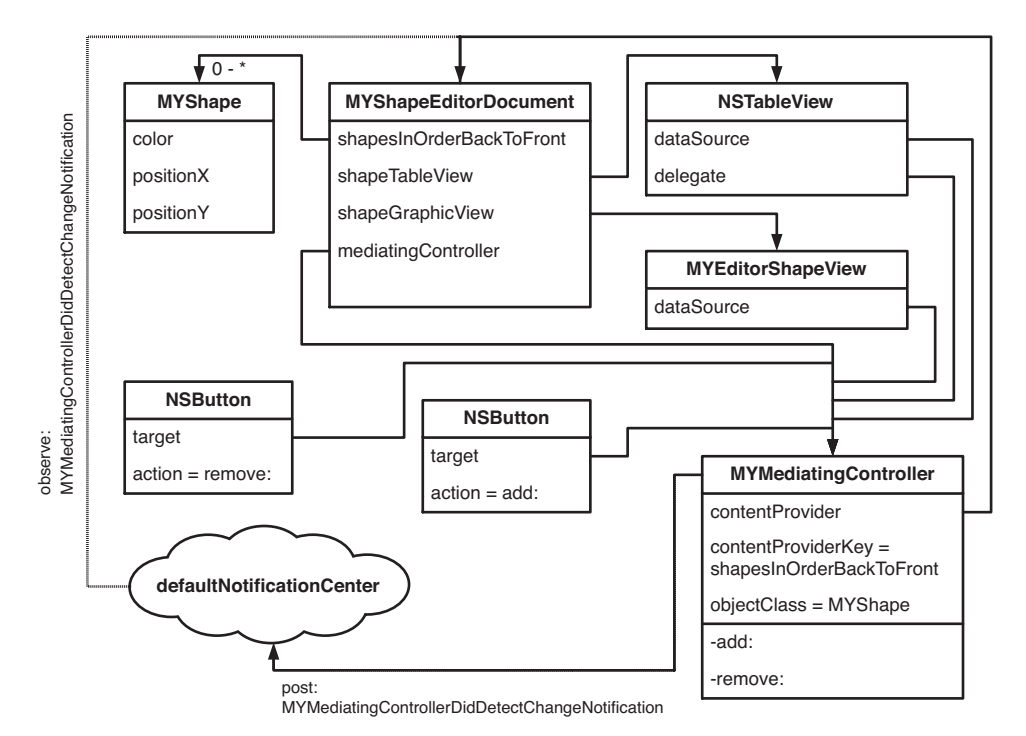

Figure 29.4 The new design of MYShapeEditor

The implementation MYMediatingController shouldn't have any dependencies on other classes in MYShapeEditor, or it won't be reusable in other applications. For example, when MYMediatingController adds new objects to the model, what kind of objects should it add? The class of added objects must be configurable at runtime to keep MYMediatingController general. MYMediatingController also needs a general way to get access to the array of model objects.Add the following instance variable declarations to MYMediatingController:

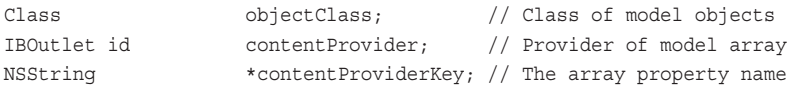

At runtime, the content Provider outlet is connected to whatever application-specific object provides the array of model objects. The contentProviderKey variable contains the name of the array property provided by contentProvider. Setting both the provider and the name of the provider's array property at runtime ensures maximum flexibility.

All that remains is to implement the MYMediatingController without any application-specific dependencies. The implementation of selection management and table view delegate methods are the same in MYMediatingController as they were in MYShapeEditorDocument. The rest of the code in MYMediatingController is similar to the code previously implemented in MYShapeEditorDocument, but the new code can be reused in any application.The following implementation of MYMediatingController shows the changes from MYShapeEditorDocument in bold but omits the implementations of methods that are identical in both classes to keep the listing short.

@implementation MYMediatingController

```
@synthesize objectClass;
@synthesize contentProvider;
@synthesize contentProviderKey;
- (void)dealloc
{
 [self controllerSetSelectionIndexes:nil];
  [self setContentProvider:nil];
  [self setContentProviderKey:nil];
  [super dealloc];
}
// arranged content
- (NSArray *)arrangedObjects
{
 return [[self contentProvider] valueForKey:
      [self contentProviderKey]];
}
```

```
// Actions
- (IBAction)add:(id)sender;
{
  [self controllerDidBeginEditing];
  NSArray *newContent = [[self arrangedObjects] arrayByAddingObject:
      [[[[self objectClass] alloc] init] autorelease]];
  [[self contentProvider] setValue:newContent forKey:
      [self contentProviderKey]];
  [self controllerDidEndEditing];
}
- (IBAction)remove: (id) sender;
{
  [self controllerDidBeginEditing];
  NSRange allObjectsRange = NSMakeRange(0,
      [[self arrangedObjects] count]);
  NSMutableIndexSet *indexesToKeep =
      [NSMutableIndexSet indexSetWithIndexesInRange:allObjectsRange];
  [indexesToKeep removeIndexes:[self controllerSelectionIndexes]];
  NSArray *newContent = [[self arrangedObjects]
      objectsAtIndexes:indexesToKeep];
  [[self contentProvider] setValue:newContent forKey:
      [self contentProviderKey]];
  [self controllerSetSelectionIndexes: [NSIndexSet indexSet]];
  [self controllerDidEndEditing];
}
// Editing
- (void)controllerDidEndEditing
{
  [[NSNotificationCenter defaultCenter]
      postNotificationName:MYMediatingControllerContentDidChange
      object:self];
}
```

```
// NSTableView data source methods
- (int)numberOfRowsInTableView:(NSTableView *)aTableView
{
 return [[self arrangedObjects] count];
}
- (id)tableView:(NSTableView *)aTableView
   objectValueForTableColumn:(NSTableColumn *)aTableColumn
  row:(int)rowIndex
{
 id shape = [[self arrangedObjects] objectAtIndex:rowIndex];
 return [shape valueForKey:[aTableColumn identifier]];
}
- (void)tableView: (NSTableView *) aTableView setObjectValue: (id) anObject
   forTableColumn:(NSTableColumn *)aTableColumn row:(NSInteger)rowIndex
{
  [self controllerDidBeginEditing];
 id shape = [[self arrangedObjects] objectAtIndex:rowIndex];
  [shape setValue:anObject forKey:[aTableColumn identifier]];
  [self controllerDidEndEditing];
}
@end
```
# Examples in Cocoa

Compare the MYMediatingController class developed in the "Solution" section of this chapter to Cocoa's NSController and NSArrayController classes documented at [http://developer.apple.com/documentation/Cocoa/Reference/ApplicationKit/Classes/](http://developer.apple.com/documentation/Cocoa/Reference/ApplicationKit/Classes/NSArrayController_Class/Reference/Reference.html) [NSArrayController\\_Class/Reference/Reference.html.](http://developer.apple.com/documentation/Cocoa/Reference/ApplicationKit/Classes/NSArrayController_Class/Reference/Reference.html)The example in the Solution section re-invents the NSArrayController class and reveals both why the NSArrayController class exists and how it can be used in your applications.

NSArrayController mediates between arrays of model objects and your application's view objects; it also keeps track of selection and provides methods to add and remove model objects.

NSTreeController is similar to NSArrayController but enables you add, remove, and manage model objects in a tree data structure. NSTreeController is used with NSOutlineViews.

NSObjectController mediates between a single model object and your application's view objects. NSObjectController is the superclass of NSArrayController and NSTreeController. NSObjectController provides the concept of a single selected object.

NSUserDefaultsController encapsulates reusable code for mediating between user preferences (the User Defaults system) and your application's views.

#### Controllers and Bindings

Cocoa's NSArrayController class is more or less a drop-in replacement for the developed MYMediatingController class. However, NSArrayController uses a design that even further reduces the amount of application-specific code needed in MYShapeEditor. As shown in Figure 29.5, MYMediatingController posts a notification that's observed by MYShapeEditorDocument so that MYShapeEditorDocument can keep the views synchronized with the model. Cocoa provides a technology called "bindings" that provides an alternative technique for keeping objects synchronized.

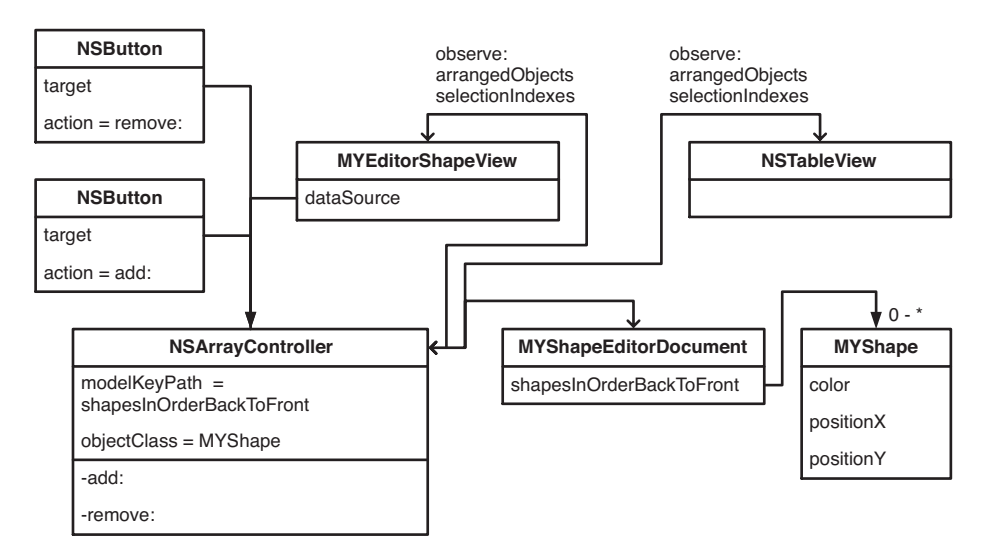

Figure 29.5 MYShapeEditor using NSArrayController

The MYShapeEditor3 folder at<www.CocoaDesignPatterns.com> implements the MYShapeEditor application with bindings and NSArrayController using the design shown in Figure 29.5.The MYShapeEditorDocument class is simplified in MYShapeEditor3 by removing all of the coordinating code previously used to synchronize views with the model. Bindings configured in Interface Builder replace that functionality.

Bindings are a large enough topic that they deserve their own chapter. Chapter 32, "Bindings and Controllers," describes the Bindings design pattern and its underlying implementation using lower level Cocoa design patterns.

### **Consequences**

Cocoa's NSController subclasses mediate between models and views.The MYShapeEditor example in this chapter identifies some of code that the NSArrayController class replaces in typical applications, but even more controller code can be removed by using Cocoa's NSController subclasses together. Consider the common Master-Detail style of user interface.There is a master list of objects that can be inspected.When one of the objects is selected, details about the selected object are displayed. But what happens when the selected object is complex itself? The details for the selected object might include another list of subobjects used by the selected object. One convenient solution is to chain multiple NSArrayController instances together.The View that displays the selected object's list of subobjects might access the arranged objects of an array controller that that in turn accesses the selected object of another array controller, as shown in Figure 29.6.

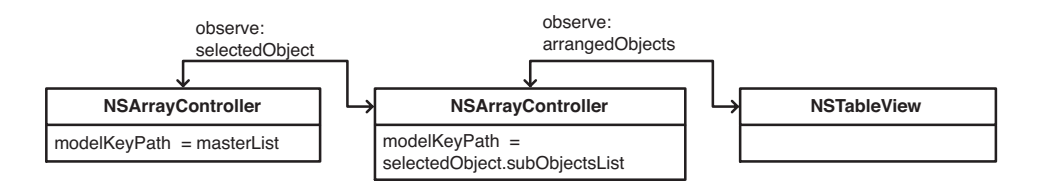

Figure 29.6 Mediating controllers are chained together to control complex relationships.

The pattern of chaining mediating controllers together highlights another reason that it is best to store selection information in the Controller subsystem instead of views. The MYShapeEditor example synchronizes selection between two views, but the example can be modified to enable separate selection in the two views simply by using two separate array controllers that both mediate access to the same array of model objects. The MYShapeEditor4 folder at<www.CocoaDesignPatterns.com> implements the separate selection design shown in Figure 29.7.

Cocoa's NSController subclasses reduce the amount of code needed to implement Controller subsystems and incorporate a very flexible design. Managing selection information within the Controller subsystem enables controller chaining and even a few other features that haven't been mentioned yet. For example, a button used to remove currently selected objects from the model should probably be disabled if there are no objects selected. NSArrayController already knows about the selection and even provides a canRemove property suitable for "binding" to a button's isEnabled property.

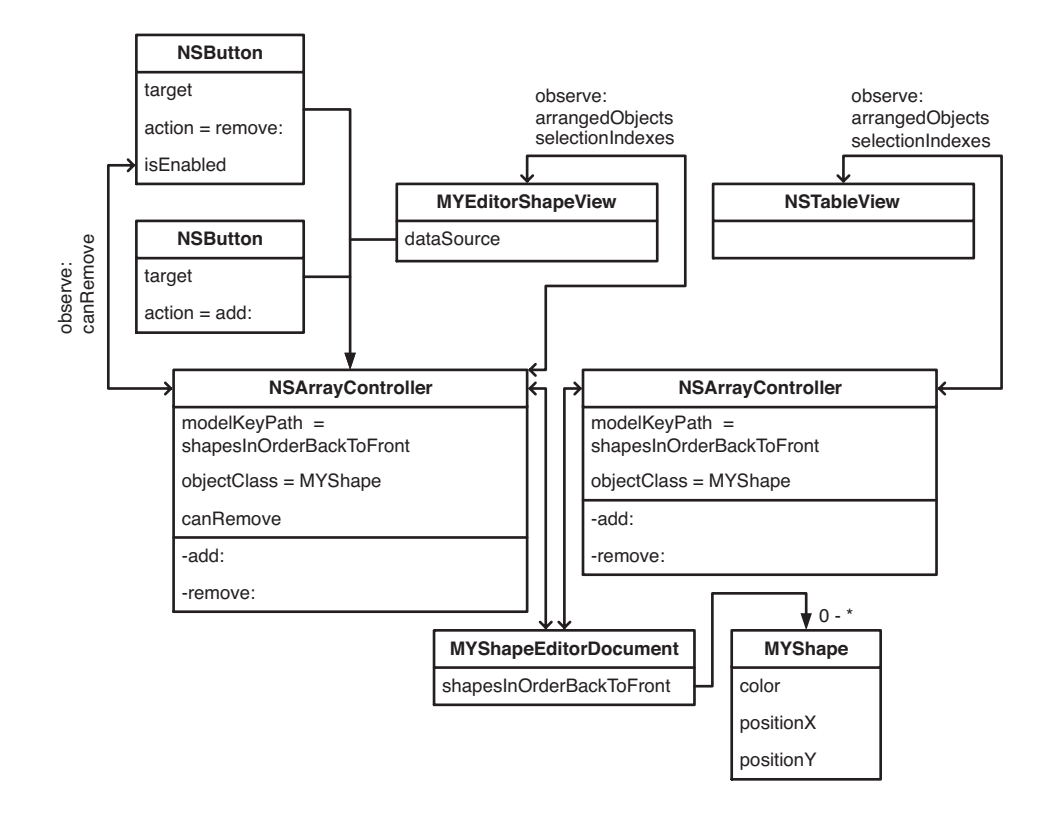

Figure 29.7 Separate NSArrayController instances enable separate selections in the same model.

# 32

# **Bindings and Controllers**

Chapter 29,"Controllers," describes the roles of Coordinating Controllers and Mediating Controllers within Model View Controller design pattern that permeates Cocoa. Coordinating Controllers initialize, load, and save the Model and View subsystems. Mediating Controllers manage the flow of data between view objects and model objects to minimize coupling between the subsystems. Cocoa supplies the NSApplication, NSDocumentController, NSDocument, NSWindowController, and NSViewController classes among others to provide reusable implementations of most common coordinating tasks. Cocoa also includes NSObjectController, NSArrayController, NSTreeController, and NSUserDefaultsController, which provide reusable implementations of some common mediating tasks.

Cocoa's reusable Controller subsystem classes go a long way toward simplifying the design and development of traditional "glue" code needed to meld a model and a view into a cohesive application.The MYShapeDraw example in Chapter 29 shows how patterns like Outlets,Targets and Actions, Notifications, and Data Sources are used in combination with the Controllers pattern to implement full-featured Controller subsystems. However, starting with Mac OS X version 10.3, Cocoa Bindings technology has enabled a higher level of abstraction for Mediating Controllers. Bindings further reduce the amount of code needed to implement Controller subsystems and can be configured in Interface Builder to nearly eliminate code for mediating tasks.

## Role of Bindings and Controllers

Bindings and Controllers work side-by-side with other patterns like Targets and Actions, Data Sources, and Notifications.You can use Bindings to reduce the amount of mediating "glue" code in your applications, but as always, there is a trade-off. Look at each application design situation on a case-by-case basis to decide which approach makes the most sense.This chapter provides the information you'll need to evaluate whether to use Bindings and Controllers or other patterns or some mixture.

Bindings keep model objects and view objects synchronized so that changes in one subsystem are automatically reflected in the other. Like almost all Cocoa technology,

bindings are implemented to reduce or eliminate coupling between objects. Bindings are based on the string names of object properties as opposed to compiled addresses or offsets, and bindings are configurable at design time and runtime.

NSController classes are valuable components of any Cocoa application that uses the Model View Controller pattern, whether bindings are used. In contrast, bindings should only be used in combination with controller objects like NSObjectController and NSArrayController.Whenever two objects are bound, at least one of them should be a controller. Controllers can be bound to each other.View objects can be bound to a controller. Model objects can be bound to a controller.Avoid binding View subsystem objects directly to Model subsystem objects. Don't bind view objects together or model objects together.

#### Note

There is nothing in the bindings technology that prevents direct binding from View subsystem objects to Model subsystem objects or binding View objects to other view objects or binding model objects together. However, direct bindings without the intervention of a controller are an anti-pattern as explained in "The Importance of Using Controllers with Bindings" section of this chapter.

The simplest example of binding within a Model View Controller application is shown in Figure 32.1, which depicts a text field with has its own floatValue property bound to the floatValue property of whatever object is selected by an instance of NSObjectController. Chapter 29 explains the concept of selection within controllers. The NSObjectController's content outlet is set to an instance of MYModel, which provides a floatValue property.The content of an NSObjectController instance is just one object unlike an NSArrayController which uses an array of objects as its content.The selection provided by an NSObjectController is always the content object.

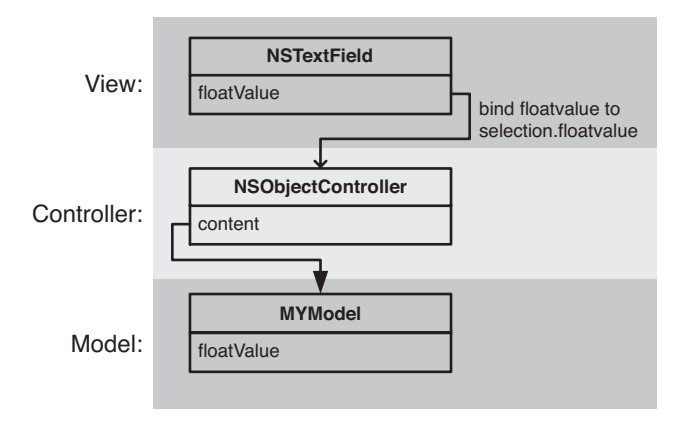

Figure 32.1 Binding within a Model View Controller application

The binding shown in Figure 32.1 keeps the floatValue of the text field synchronized with the floatValue of the MYModel instance. If the value in the text field is changed by the user, the change is reflected in the bound MYModel instance. Just as importantly, if the value in the bound MYModel instance is changed, the bound text field is automatically updated.

A slightly more complex binding is shown in Figure 32.2. Both a text field and a slider are bound to the floatValue property of a MYModel instance. If the user moves the slider, the floatValue of the MYModel instance is updated, which in turn causes the text field to be updated. If the user enters a value in the text field, the floatValue of the MYModel instance is updated, which in turn causes the slider to be updated. If the floatValue of the MYModel instance is changed programmatically through an appropriate Accessor method, both the slider and the text field are automatically updated to display the new value.

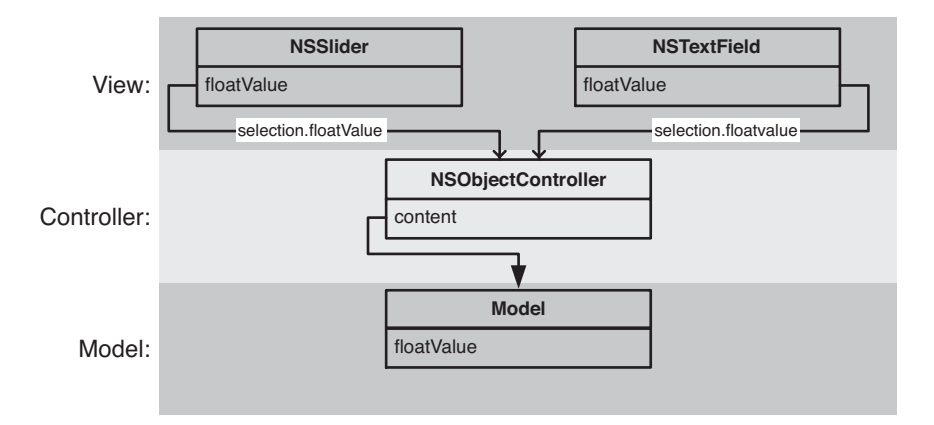

Figure 32.2 More binding within a Model View Controller application

Bindings are used in much more elaborate ways than shown in Figure 32.1 and Figure 32.2.The value of bindings is magnified when you have more complex models and more complex views. Core Data models, complex views, and the NSController classes integrate well with bindings and provide opportunities to almost eliminate traditional controller glue code. Nevertheless, the bindings technology is not dependent on Core Data or complex views, and all of the Cocoa technologies can be used without bindings.

#### Bindings Avoid Coupling

Bindings are defined by string keys that identify the objects and properties to bind. Key Value Coding (described in Chapter 19,"Associative Storage") provides the underlying mechanism used to obtain the runtime values of properties from associated keys.The use of string keys avoids any need for the objects that are bound together to know anything about each other.Any two properties of any two objects can be bound together, and as

long as properties corresponding to the string keys can be found at runtime, the binding will function. String keys minimize coupling between bound objects and allow dynamic changes at runtime. For example, if you bind a text field's value to a property of an array controller's selection, the text field will be automatically updated any time the selection changes or the value of the selected object's bound property changes. In other words, the text field isn't bound to any specific object. It's bound to whatever object is selected by the controller at any particular moment.

#### Note

Many bindings provide optional placeholder values. For example, when an object's property is bound to the selection of an array controller, it's possible to specify a placeholder value to use when there is no selection and another placeholder to use when there is multiple selection.

String keys provide even more flexibility by supporting key paths.A key path is a series of '.' separated keys that specify a sequence of properties to access. For example, if each employee object has a name property and a department property, and each department object has a manager who is also an employee, you could bind the value of a text field to the "selection.department.manager.name" key path of an array controller.At runtime, the text field's value is then synchronized to the name of the manager of the department of the selected employee.The selection is an employee object.The binding asks for the selected employee's "department" property. It then asks for the department's "manager" property. It then asks for the manager's "name" property.

It's also possible to use operators, which provide synthetic properties. For example, if each department has an array property called "employees," you can create a binding to "selection.department.employees.@count".The @count operator returns the number of objects in the array obtained from the employees property of the department property of the selected employee.A description of the operators supported for use with Cocoa collection classes is available at [http://developer.apple.com/documentation/Cocoa/Conceptual/](http://developer.apple.com/documentation/Cocoa/Conceptual/KeyValueCoding/Concepts/ArrayOperators.html) [KeyValueCoding/Concepts/ArrayOperators.html.](http://developer.apple.com/documentation/Cocoa/Conceptual/KeyValueCoding/Concepts/ArrayOperators.html)

#### The Importance of Using Controllers with Bindings

Chapter 1,"Model View Controller," made the case that application data shouldn't be stored in the user interface. Instead, the Model View Controller design pattern partitions the application and stores application in a Model that's independent of any View. If you bind the properties of two View objects directly together, you are most likely diluting the benefits of Model View Controller design pattern. In the worst case, you're right back to storing crucial application data in the user interface.Therefore, it's best to bind View objects to other objects outside the View layer.

But why not bind View objects directly to Model objects? One reason is that Cocoa's NSController subclasses all implement the NSEditorRegistration informal protocol. Informal protocols are explained in Chapter 6,"Category." The NSEditorRegistration protocol provides methods for view objects to inform a controller when editing is underway. It's important for controllers to have that information so that partial edits can be validated and changes can be saved without requiring the user to explicitly commit every edit that's started. NSControllers keep track of which view objects have unfinished edits and can force the view objects to request completion of each edit or discard the intermediate values. For example, if a user is typing in a text field and then closes the window containing the text field, the relevant NSControllers update the Model with the contents of the text field.The Model update causes the document to be marked as needing to be saved and then you are offered a chance to save changes before the window closes. If you don't include a controller in each binding between a View object and a Model object, then you must replace the NSEditorRegistration protocol functionality, and Model objects are a poor place to implement requests for completion of edits taking place in the View.Therefore, you need a controller to mediate between the View and the Model.

#### Note

Chapter 29 contains an example class similar to NSArrayController to show how and why reusable controller objects work. The example includes a MYShapeEditorDocumentEditing informal protocol similar to NSEditorRegistration and shows how the protocol enables coordination of changes between Model View Controller subsystems.

Another reason to include controllers in your bindings is that NSControllers keep track of the current selection and sometimes provide placeholder values for bound properties. Being able to bind to the current selection as opposed to a specific object makes bindings very flexible.

Finally, spaghetti bindings are as much of a problem as spaghetti code and lead to similar maintenance hassles.The discipline of including NSControllers in every binding clarifies the relationships between objects and serves as visual documentation for bindings. If you inspect a controller object in Interface Builder, there is a visible list of all bindings that involve that controller object, as shown in Figure 32.3. It's straightforward to inspect the controller objects whenever you open an unfamiliar .nib file. If bindings exist between other objects, the only way you can find them is by inspecting each end every object in the .nib. Religiously including controllers in bindings is a wise design guideline and serves the same purpose as coding standards: it reduces the number of places programmers need to look to understand the system.

## Collaboration of Patterns Within Bindings and **Controllers**

Once the behavior of binding has been explained, programmers commonly want to know how bindings work.Although bindings are an advanced topic, there's really no magic. Interface Builder sends -(void)bind:(NSString \*)binding toObject: (id)observableController withKeyPath: (NSString \*) keyPath options: (NSDictionary \*)options messages when it establishes bindings, and you can send the same messages to establish bindings programmatically.

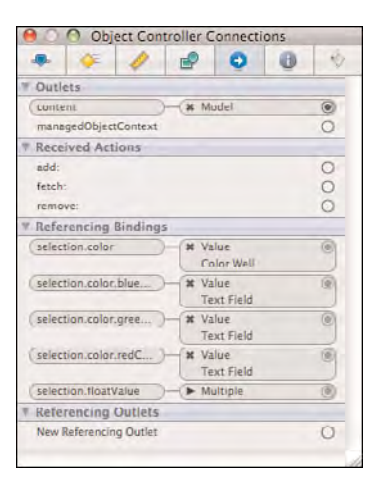

Figure 32.3 Inspecting bindings with Interface Builder

KeyValue Coding and KeyValue Observing technologies underlie bindings. KeyValue Coding is briefly described in Chapter 19 and again in Chapter 30,"Core Data Models." It is a variation of the Associative Storage pattern, which lets you access the properties of objects as if every object were a simple dictionary of key/value pairs. See Apple's conceptual documentation for KeyValue Coding at [http://developer.apple.com/documentation/](http://developer.apple.com/documentation/Cocoa/Conceptual/KeyValueCoding/KeyValueCoding.html) [Cocoa/Conceptual/KeyValueCoding/KeyValueCoding.html.](http://developer.apple.com/documentation/Cocoa/Conceptual/KeyValueCoding/KeyValueCoding.html) KeyValue Observing is a variation of the Notification pattern from Chapter 14,"Notifications." KeyValue Observing monitors the values of object properties on behalf of other objects that are interested observers.The underlying implementation of KeyValue Observing is somewhat different from the Notification pattern, but in essence, KeyValue Observing serves the same function: Register to receive messages when something of interest happens.Apple's conceptual documentation for KeyValue Observing is at [http://developer.apple.com/documentation/](http://developer.apple.com/documentation/Cocoa/Conceptual/KeyValueObserving/KeyValueObserving.html) [Cocoa/Conceptual/KeyValueObserving/KeyValueObserving.html](http://developer.apple.com/documentation/Cocoa/Conceptual/KeyValueObserving/KeyValueObserving.html).

KeyValue Observing is implemented by the NSKeyValueObserving informal protocol, which adds methods to NSObject from which almost all Cocoa objects inherit. Hidden deep behind the scenes, Cocoa maintains a collection of some kind that lists all of the objects that currently observe other objects' properties.Apple is deliberately vague about the specific implementation of that collection because it wants to preserve the flexibility to change the implementation in the future.You add an object to the list of objects that observe a property by calling NSKeyValueObserving's -addObserver:forKeyPath: options:context: method.To remove an observer from the list, use NSKeyValueObserving's -removeObserver:forKeyPath:.

#### What Happens in **-bind:toObject:withKeyPath:options:**?

Sending the -bind:toObject:withKeyPath:options: message to an object creates a bidirectional set of Key Value Observing associations. Somewhere inside Apple's -(void)bind:(NSString \*)binding toObject:(id)observableController withKeyPath: (NSString \*) keyPath options: (NSDictionary \*) options implementation, the following code or something similar is executed:

```
[self addObserver:observableController forKeyPath:binding
  options:(NSKeyValueObservingOptionNew|NSKeyValueObservingOptionOld)
  context:nil];
```

```
[observableController addObserver:self forKeyPath:keyPath
  options:(NSKeyValueObservingOptionNew|NSKeyValueObservingOptionOld)
  context:nil];
```
There isn't much more involved with the establishment of bindings.Apple documents the available options at [http://developer.apple.com/documentation/Cocoa/Reference/](http://developer.apple.com/documentation/Cocoa/Reference/ApplicationKit/Protocols/NSKeyValueBindingCreation_Protocol/Reference/Reference.html) [ApplicationKit/Protocols/NSKeyValueBindingCreation\\_Protocol/Reference/Reference.](http://developer.apple.com/documentation/Cocoa/Reference/ApplicationKit/Protocols/NSKeyValueBindingCreation_Protocol/Reference/Reference.html) [html.](http://developer.apple.com/documentation/Cocoa/Reference/ApplicationKit/Protocols/NSKeyValueBindingCreation_Protocol/Reference/Reference.html) If a key path has multiple '.' separated properties, -bind:toObject: withKeyPath:options: adds observers for all of the individual properties in the path as needed.You can get information about existing bindings via the -(NSDictionary \*) infoForBinding:(NSString \*)binding method. Sending the -(void)unbind: (NSString \*)binding message results in corresponding calls to NSKeyValueObserving's -(void)removeObserver:(NSObject \*)anObserver forKeyPath:(NSString \*) keyPath method.

Given that bindings are a relatively thin veneer on Key Value Observing, the magic of bindings resides within Key Value Observing.

#### How Does Key Value Observing Detect Changes to Observed Properties so That Observing Objects Can Be Notified?

The answer is that changes to observed properties need to be bracketed by calls to -(void)willChangeValueForKey:(NSString \*)key and -(void)didChangeValueForKey: (NSString \*)key. If you write your own code to programmatically modify the values of observed properties, you may need to explicitly call -willChangeValueForKey: and -didChangeValueForKey: like the following method that sets the "counter" property without calling an appropriate Accessor method:

```
- (void)incrementCounterByInt:(int)anIncrement {
   [self willChangeValueForKey:@"counter"];
   counter = counter + anIncrement;
   [self didChangeValueForKey:@"counter"];
}
```
Inside NSObject's default implementation of the NSKeyValueObserving informal protocol, -willChangeValueForKey: and -didChangeValueForKey: are implemented to send messages to registered observers before and after the property value changes.

It's not necessary to explicitly call -willChangeValueForKey: and -didChangeValueForKey: within correctly named Accessor methods.When you use Objective-C 2.0's @synthesize directive to generate Accessor method implementations, the details are handled for you. Even if you hand-write Accessor methods, Cocoa provides automatic support for KeyValue Observing through a little bit of Objective-C runtime manipulation briefly described at [http://developer.apple.com/documentation/Cocoa/Conceptual/](http://developer.apple.com/documentation/Cocoa/Conceptual/KeyValueObserving/Concepts/KVOImplementation.html) [KeyValueObserving/Concepts/KVOImplementation.html.](http://developer.apple.com/documentation/Cocoa/Conceptual/KeyValueObserving/Concepts/KVOImplementation.html)At runtime, Cocoa is able to replace your implementation of each Accessor method with a version that first calls -willChangeValueForKey:, then calls your implementation, and finally calls -didChangeValueForKey:.

When Key Value Coding's - (void) setValue: (id) value forKey: (NSString \*) key or -(void)setValue:(id)value forKeyPath:(NSString \*)keyPath methods are used to modify an observed property, the appropriate Accessor methods (if any) are called, and the Accessor methods take care of calling -willChangeValueForKey: and -did-ChangeValueForKey:. If there aren't any available Accessor methods, -setValue:forKey: and -setValue:forKeyPath: call -willChangeValueForKey: and -didChangeValueForKey: directly. In summary, you only need to explicitly call -willChangeValueForKey: and -didChangeValueForKey: if you change the value of an observed property without using Key Value Coding and without using an appropriately named Accessor method.

#### Note

As recommended in Chapter 10, "Accessors," if you consistently use Accessor methods to access or mutate properties, you will save yourself a lot of work. In addition to the memory management advantages of using accessors, you'll also avoid the need to ever explicitly call -willChangeValueForKey: and -didChangeValueForKey:.

#### What Message Is Sent to Notify Registered Observers When an Observed Property's Value Is Changed?

By default, the -didChangeValueForKey: method sends the

- (void)observeValueForKeyPath: (NSString \*) keyPath ofObject: (id)object change:(NSDictionary \*)change context:(void \*)context message to all registered observers after an observed property changes value.You can configure the -willChangeValueForKey: method to send notification before each change if you specify the NSKeyValueObservingOptionPrior option in the options: argument used to register an observer.The options: argument also governs whether the change notification includes only the previous value, only the new value, or both the old and new values.

Most Cocoa View subsystem classes already implement -observeValueForKeyPath: ofObject:change:context:.You need to implement that method in your custom View objects if you want them to work correctly with bindings.You may also need to implement -observeValueForKeyPath:ofObject:change:context: in model objects if you want to perform special logic whenever observed properties change. Unfortunately, implementing -observeValueForKeyPath:ofObject:change:context: is one of the least elegant aspects of using Cocoa.

#### Note

You are able to specify an Objective-C selector that identifies the message you want to receive when you use Cocoa's NSNotificationCenter. Selectors are explained in Chapter 9, "Perform Selector and Delayed Perform," and NSNotificationCenter is explained in Chapter 14. In contrast Key Value Observing always notifies observers via the -observeValueForKeyPath:ofObject:change:context: method.

You almost invariably have to implement -observeValueForKeyPath: ofObject:change:context: by using string comparisons to determine what logic to invoke based on which key path changed.The following code is a trivial example implementation of -observeValueForKeyPath:ofObject:change:context::

```
- (void)observeValueForKeyPath: (NSString *) keyPath
   ofObject:(id)object change:(NSDictionary *)change
   context:(void *)context
{
  if ([keyPath isEqualToString:@"floatValue"]) {
     NSNumber *newValue = [change
        objectForKey:NSKeyValueChangeNewKey];
      if(0.0 > [newValue floatValue]) {
         // Perform special logic for negative values here
      }
      [self setNeedsDisplay:YES];
   }
   // be sure to call the super implementation
   [super observeValueForKeyPath:keyPath
      ofObject:object change:change
      context:context];
}
```
The need to perform explicit string comparisons like [keyPath isEqualToString: @"floatValue"] in -observeValueForKeyPath:ofObject:change:context: is inelegant. It's easy to imagine an implementation of -observeValueForKeyPath: ofObject:change:context: that has to perform hundreds of string comparisons after every observed property change to control application logic. Objective-C selectors and the Perform Selector pattern from Chapter 9 exist to make string comparisons in branch logic unnecessary. It's unfortunate that Apple didn't take advantage of the pre-existing patterns like NSNotification and the use of selectors when implementing Key Value Observing.

#### Note

The Associative Storage pattern is a prominent building block of Key Value Coding, Key Value Observing, and Bindings. Dictionaries containing key/value pairs specify the options to binding methods. A dictionary provides information about changes in

-observeValueForKeyPath:ofObject:change:context:. And Key Value Coding is itself a variation of the Associative Storage pattern.

One way to make -observeValueForKeyPath:ofObject:change:context: a little bit more elegant is to use key path strings as notification names as follows:

```
- (void)observeValueForKeyPath:(NSString *)keyPath
  ofObject:(id)object change:(NSDictionary *)changeDictionary
  context:(void *)context
{
  // copy the change dictionary and add the context to it
  NSMutableDictionary *infoDictionary = [NSMutableDictionary
     dictionaryWithDictionary:changeDictionary];
  [infoDictionary setObject:context forKey:@"MYBindingContext"];
  // post a notification to interested observers using the key path as
  // the notification name
  [[NSNotificationCenter defaultCenter] postNotificationName:keyPath
     object:object userInfo:infoDictionary];
  // be sure to call the super implementation
  [super observeValueForKeyPath:keyPath
     ofObject:object change:change
     context:context];
}
```
If you use the approach of converting Key Value Observation notifications into NSNotifications, you can have any number of observers that each register a different selector for the same key path. Unfortunately, the NSNotification approach has problems of its own. Using key path strings as notification names is not ideal because key paths are specified in Interface Builder and must be duplicated exactly in your code that registers for notifications.A simple change in Interface Builder could necessitate changes to notification code in multiple disparate places within your application.The compiler can't detect errors in the key path strings, so you must test at runtime to detect key path errors. Nevertheless, NSNotificationCenter provides at least one way to circumvent the use of explicit string comparisons in your own code.

# Bindings and Controllers Limitations and **Benefits**

A common criticism of bindings is that there is too much magic happening that the programmer can't see.This chapter dispels some of the magic. Bindings are hard to document because they typically aren't visible in code.The same criticism can be made for Targets, Actions, and Outlets that are configured in Interface Builder. However, due in part to the flexibility and potential complexity of bindings, the need to document bindings is even greater than the need to document Targets,Actions, and Outlets.

The use of string keys avoids coupling between objects.Any two properties of any two objects can bind together as long as properties corresponding to the string keys can be found at runtime. Of course, the corresponding down side is that the compiler can't determine correctness of bindings.You have to wait until runtime to test bindings.

Bindings interoperate with features like Value Transformers that aren't covered in this chapter (see [http://developer.apple.com/documentation/Cocoa/Conceptual/](http://developer.apple.com/documentation/Cocoa/Conceptual/ValueTransformers/Concepts/TransformersAvail.html) [ValueTransformers/Concepts/TransformersAvail.html\)](http://developer.apple.com/documentation/Cocoa/Conceptual/ValueTransformers/Concepts/TransformersAvail.html). Bindings have the potential to replace code that would otherwise need to be written. Chapter 29 culminated with an example use of Bindings.That example highlights the code that's replaced when bindings are used.

#### A

ABPeoplePickerView class, 272 Abstract Factory design pattern, 282 -acceptsFirstResponder message, 222 accessing shared instances, 150-152 accessors benefits, 122 counters, 111-114 deadlocks, 112 defined, 107-110 examples, 119-121 garbage collection, 110 generating, 108 get accessors, 108-109 limitations, 122 locks, 112 memory management, 114 multithreading, 114 mutability, 115-117 nonobject properties, 110 NSKeyValueCoding informal protocol, 117-118 NSManagedObject subclasses, 373-375 object properties, 110 Objective-C properties, 118-119 outlets, 118 overriding, 115 reference counted memory management, 108, 110-111 returning nonobject values by reference, 120-121 set accessors, 109 Accessors design pattern, 107-110 accessory views, 272 action message, 7 -action method, 212 actions, 212-215, 387 addressable memory, 31 algorithms, 43 -allObjects method, 86, 91 allocating objects, 36 Anderson, Fritz, *Xcode 3 Unleashed*, 405 animation, 386

anonymous category, 68 anonymous objects, 77 Anonymous Type design pattern, 77-82, 84 Apple Enterprise Objects Framework (EOF), 367 Human Interface Guidelines (HIG), 380 mailing lists, 405 Objective-C runtime, 102 Technical Publications group, 404 Worldwide Developer's Conference (WWDC), 406 Apple events, 13 Apple Technical Documentation Apple Human Interface Guidelines PDF, 404 Application Kit Framework Reference PDF, 404 Cocoa Fundamentals Guide PDF, 404 Core Data Programming Guide, 404 Foundation Framework Reference, 404 Garbage Collection Programming Guide PDF, 404 Interface Builder User Guide PDF, 404 Key-Value Coding Programming Guide, 404 Object-Oriented Programming with Objective-C PDF, 404 Objective-C 2.0 Programming Language PDF, 404 Reference Library, 404 Xcode Overview PDF, 405 Xcode Project Management Guide PDF, 405 Xcode Workspace Guide PDF, 405 Applescript Apple events, 13 commands, 61 dynamic creation, 61 Application Kit benefits, 392 diagram, 6

effective use of, 379 events, 381 Human Interface Guidelines (HIG), 380 limitations, 392 Managers design pattern, 391-392 Model View Controller (MVC) pattern, 6, 379 NSApplication class, 381 NSFontManager class, 391 NSHelpManager class, 391 NSInputManager class, 391 NSLayoutManager class, 391-392 NSResponder class, 381-382 NSRunLoop class, 381 NSView class, 385-386 NSWindow class, 383-385 NSWindowController class, 390 redo feature, 391 Responder Chain design pattern, 382-385 responders, 381-382 run loops, 381 undo feature, 391 View subsystem, 379-380 views, 385-386 Application Kit Framework Reference PDF (Apple Technical Documentation), 404 archiving defined, 123 Interface Builder, 123 NSKeyedArchiver class, 127 relationships, 123 XML files, 123 Archiving design pattern, 123-134, 388-390 archiving objects, 61 arguments \_cmd, 246 messages, 78 self, 246 assemblies, 275 Associative Storage design pattern, 167, 232-241 asynchronous notifications, 169-171 attributes (Core Data Model), 367

automatic garbage collection, 36-37, 110 -autorelease method, 237 -awakeFromFetch method, 372-373 -awakeFromInsert method, 372-373 -awakeFromNib method, 72-73, 133-134

#### B

Bates, Bert, *Head First Design Patterns*, 405 -becomeFirstResponder message, 222 Big Nerd Ranch, 406 binary data, 123 bindings benefits, 402 controllers, 361, 394, 396-397 defined, 8, 99 direct bindings, 394 guidelines, 394 how they work, 397-402 Interface Builder, 397 Key Value Coding design pattern, 398, 400 Key Value Observing design pattern, 398-402 late-binding, 99, 106 limitations, 402 Model View Controller (MVC) application, 394-395 objects, 8 operators, 396 placeholder values, 396-397 spaghetti bindings, 397 string keys, 395-396, 403 testing, 403 uses, 8 Value Transformers, 403 Bindings design pattern, 393-402 blocks feature (Objective-C), 321 bounds (views), 385 browsing view hierarchy, 197-205 bundles compressed bundles, 277 Contents folder, 276 Copy Bundle Resources build phase (Xcode), 277-278 defined, 276

distributing CD-ROM, 277 disk images, 277 downloads, 277 Info.plist file, 276 Mac OS X bundle directory hierarchy, 276 MacOS folder, 276 packages, 276-277 Resources folder, 276 Bundles design pattern, 275-281

#### C

C programming language, 135 *The C Programming Language, Second Edition*, (Kernighan and Ritchie), 405 CALayer class, 51 categories anonymous category, 68 benefits, 74 code organization, 69 creating, 65-67 Framework division, 74 informal protocols, 67-68, 71-73 interfaces, 65 limitations, 74-75 methods, 68, 70-71, 74-75 naming, 65 NSAccessibility, 72 NSClassDescription, 70 NSComparisonMethods, 70 NSDelayedPerforming, 70 NSKeyValueCoding, 70 NSKeyValueCodingException, 70 NSKeyValueCodingExtras, 70 NSMainThreadPerformAdditions, 70 NSNibAwaking, 71-74 NSNibLoading, 74 NSScriptClassDescription, 71 NSScripting, 70 NSScriptingComparisonMethods, 71 NSScriptObjectSpecifiers, 71 NSScriptValueCoding, 71 software maintenance, 76 subclassing, 67, 69 unnamed category, 343

Category design pattern benefits, 74-76 examples, 70-74 limitations, 74-75 Objective-C, 63 subclassing, 63 uses, 63-69 CD-ROM, for bundle distribution, 277 C4, 406 Chain of Responsibility design pattern, 220 class clusters creating, 285-287 initializers, 287 NSString, 284-285 placeholders, 287 primitive methods, 283, 288 public interface classes, 288 subclassing public interface class, 288-300 Class Clusters design pattern benefits, 300-301 implementation, 283-285 limitations, 300-301 MYClassCluster class, 285-287 MYShortString class, 289-300 subclassing public interface class, 288-300 uses, 282-283 Class Extensions, 68 class methods, 29-30 class variables, 236 classes ABPeoplePickerView, 272 CALayer, 51 categories anonymous, 68 code organization, 69 creating, 65-67 Framework division, 74 informal protocols, 67-68, 71-73 interfaces, 65 limitations, 74-75 methods, 68, 70-71, 74-75 naming, 65 NSAccessibility, 72 NSClassDescription, 70

NSComparisonMethods, 70 NSDelayedPerforming, 70 NSKeyValueCoding, 70 NSKeyValueCodingException, 70 NSKeyValueCodingExtras, 70 NSMainThreadPerformAdditions, 70 NSNibAwaking, 71-74 NSNibLoading, 74 NSScriptClassDescription, 71 NSScripting, 70 NSScriptingComparisonMethods, 71 NSScriptObjectSpecifiers, 71 NSScriptValueCoding, 71 software maintenance, 76 subclassing, 67, 69 collection classes heterogeneous containers, 83 id type, 83 immutable form, 83 mutable form, 83 operators, 396 storage, 83 coupling, 176, 178 declaring, 64 decorator classes, 271-272 decoupling, 53, 62 Designated Initializer, 33-35, 38-42 IMAVManager, 335 implementing, 64-65 initializers, 32-35 InvocationController, 244 ISyncManager, 335 JunctionAppController, 319-320 MYBarView, 179-180 MYClassCluster, 285-287 MYColorLabeledBarCell, 260-261 MYDirectoryChartGenerator, 303-306 MYEditorShapeView, 353-355 MYEmployee, 23-26 MYGameHighScoreManager, 149-152, 330-335 MYGameNetworkHighScoreManager, 149, 151 MYGraphic, 192-195 MYGroup, 192-195

MYJunction, 314-320 MYLabeledBarCell, 258-259 MYLinkedList, 92-96 MYMediatingController, 355-360 MYNotification, 160-161 MYNotificationCenter, 162-167 MYPlayerController, 216-217 MYShape, 339-340 MYShapeEditor, 342-346 MYShapeEditorDocument, 343-353 MYShapeView, 340-342 MYShortString, 289-300 MYSongPlayer, 216-218 MYValueLimitColorChanger, 186-188 NSActionCell, 211 NSAffineTransform, 264-265 NSAlert, 272 NSAppleEventManager, 335 NSApplication, 6, 13, 148, 157, 221, 381 NSArchiver, 256-257 NSArray, 83, 104, 120, 264 NSArrayController, 8, 338, 346, 360-363, 394 NSAttributedString, 236, 271 NSAutoreleasePool, 237 NSBezierPath, 120 NSBitmapImageRep, 120, 309 NSBox, 7, 271 NSBrowser, 178 NSBundle, 60-61, 278-281 NSButton, 121 NSButtonCell, 120 NSCachedImageRep, 309 NSCalendarDate, 264 NSCell, 8, 121, 265-267 NSCFString, 285 NSCIImageRep, 309 NSClipView, 268, 271 NSCollectionView, 267 NSColor, 121, 265 NSColorPanel, 157, 272, 307, 310-311 NSControl, 7-8, 211 NSController, 8, 360, 362, 394-397 NSCountedSet, 83

NSCustomImageRep, 309 NSData, 120, 282 NSDate, 264 NSDecimalNumber, 264 NSDefaultRunLoopMode, 102 NSDFileManager, 240 NSDictionary, 83, 105, 143, 232-233, 236, 240-241 NSDistributedNotificationCenter, 123 NSDocument, 11-12, 345 NSDocumentController, 11, 157 NSDrawer, 221 NSEntityDescription, 369-370 NSEnumerator, 86 NSEPSImageRep, 309 NSEvent, 381 NSFileHandle, 264-265 NSFileManager, 236, 328, 335-336 NSFont, 265, 329 NSFontManager, 157, 328-329, 335-336, 391 NSFontPanel, 157, 272 NSFormatter, 120 NSHelpManager, 157, 335, 391 NSImage, 308-309 NSImage class, 307 NSImageView, 268 NSInputManager, 328, 335-336, 391 NSInvocation, 120, 242-248 NSKeyedArchiver, 127, 133 NSKeyedUnarchiver, 127, 133 NSLayoutManager, 9, 121, 328, 335-336, 391-392 NSManagedObject, 5-6, 369-375 NSManagedObjectContext, 375-376 NSManagedObjects, 288, 300 NSMapTable, 233 NSMatrix, 121, 258, 262, 265-267 NSMenu, 6 NSMethodSignature, 120, 243-244 NSMigrationManager, 335 NSMutableArray, 66-67, 83 NSMutableDictionary, 83, 232, 328 NSMutableSet, 83 NSNibOutletConnector, 209-210 NSNotification, 159, 236

NSNotificationCenter, 159, 401-402 NSNull, 157 NSNumber, 264-267 NSObject, 47, 81-82 NSObjectController, 8, 338, 361, 394 NSOpenGL, 121 NSOpenPanel, 307, 311 NSPageLayout, 157, 272 NSPathUtilities, 120 NSPDFImageRep, 309 NSPersistentStore, 376-377 NSPersistentStoreCoordinator, 307, 309, 376-377 NSPICTImageRep, 309 NSPipe, 264-265 NSPlaceholderString, 285 NSPointerArray, 97 NSPortCoder, 123 NSPreferencePane, 14 NSPrintPanel, 157, 272, 307, 311 NSProcessInfo, 157, 236 NSProxy, 314-320, 327 NSResponder, 6, 48, 50-51, 221, 381-382 NSRulerView, 271-273 NSRunLoop, 102, 120, 381 NSSavePanel, 272, 307, 311 NSScriptExecutionContext, 157 NSScroller, 268 NSScrollView, 7, 268, 271-272 NSSet, 83, 104 NSSpellChecker, 272 NSSplitView, 7, 272 NSString, 120, 264, 271 NSTableHeaderView, 272 NSTableView, 8, 51, 188, 266 NSTabView, 7, 272 NSText, 9 NSTextContainer, 9 NSTextStorage, 9 NSTextView, 9-10, 266, 307 NSTimer, 248-254 NSTreeController, 8, 360 NSUnarchiver, 256-257 NSUndoManager, 326-327, 335, 391 NSURL, 264

NSUserDefaults, 127, 157 NSUserDefaultsController, 8, 361 NSValue, 120, 264 NSView, 6-7, 48-50, 126, 179, 197, 221, 267, 273, 385-386 NSViewController, 11, 221, 272 NSWindow, 6, 175-176, 178, 221, 383-385 NSWindowController, 11-12, 221, 390 NSWorkspace, 121, 157 Objective-C classes, 29 PayCalculator class, 19, 21 QCPatchController, 15 QCView, 15 QTMovie, 15 QTMovieView, 15 shared instance, 148-158 subclassing, 268-269 TimerController, 249-252 WordConnectionPoint, 131-132 WordInformation, 128-130, 140-145 WordMatchPuzzleView, 130-131 WordMutableInformation, 140-141, 145 \_cmd argument, 246 Cocoa Fundamentals Guide PDF (Apple Technical Documentation), 404 *Cocoa Programming for Mac OS X, Third Edition* (Hillegass), 405 CocoaHeads, 406 code organization, 69 code reuse Delegates, 52 Template Methods, 52 collection classes heterogeneous containers, 83 id type, 83 immutable form, 83 mutable form, 83 operators, 396 storage, 83 collections, traversing, 85-86, 97-98 COM (Microsoft), 84 Command design pattern, 242 commands in Applescript, 61

communication Model View Controller (MVC) design pattern, 160 Notification design pattern, 159-173 composition, 270-273 compressed bundles, 277 conditional encoding, 125-127 conferences, 406 connecting interface objects to application-specific operations, 206-207 Content folder, 276 context-sensitive application features, 220, 230-231 contextual menus, 220, 230-231 Controller subsystem (MVC), 2-4, 337-338 controllers bindings, 361, 394-397 defined, 337 inspecting, 397 mediating, 362 mediating controllers, 8 NSArrayController class, 338, 346, 360-363 NSController class, 360-362 NSDocument class, 345 NSObjectController class, 338, 361 NSTreeController class, 360 NSUserDefaultsController class, 361 Controllers design pattern, 393-394 controlling instantiation, 153-154 convenience methods, 37-38 coordinate systems for NSView objects, 197 for views, 385 Copy Bundle Resources build phase (Xcode), 277-278 copying deep copying, 141-142, 256 NSCoding protocol, 255-257, 262 NSCopying protocol, 255-256, 262 NSCopyObject( ) function, 146, 257, 261-262 Objective-C properties, 144-145 objects, 135-141, 146, 257, 262 required copying, 143-144 shallow copy, 256

Copying design pattern, 135-146 Corba, 84 Core Animation framework, 386 Core Data attributes, 367 benefits, 377-378 design patterns, 369-371 designing, 372-377 Enterprise Objects Framework (EOF), 367 entities, 367 limitations, 377-378 overview, 365 primitive accessor methods, 374-375 properties, 368 relationships, 367, 371-372 resources, 365 transient attributes, 367 tutorials, 365-366 Xcode's data modeling tool, 368, 375 Core Data Programming Guide Apple Technical Documentation, 404 Core Data technology Model subsystems, 5-6 object persistence, 5 relationships, 5-6 counters, 111-114 coupling, 176-178 crashes, 184 creating categories, 65-67 class clusters, 285-287 libraries, 257 outlets, 211 shared instances, 150-152 targets, 211-212 custom enumerators, 87-92

#### D

Darwin Project, 102 data hiding, 124 data modeling tool (Xcode), 368, 375 data models and hierarchies, 205 data sources, 188-190 DCOM (Microsoft), 84

deadlocks, 112 -dealloc method, 47, 114 deallocating objects, 36 shared instance, 155 declaring classes, 64 decoding benefits of, 124 memory zones, 132 nib awaking, 133-134 NSKeyedUnarchiver class, 133 decorator classes, 271-272 Decorators design pattern, 268-273 decoupling classes, 53, 62 deep copying, 141-142, 256 defaults, 127 delayed messaging, 253-254 Delayed Perform design pattern, 102, 105-106 Delayed Selector design pattern, 100 delegates benefits, 189 client-server application, 176-178 code reuse, 52 crashes, 184 data sources, 188-190 defined, 175 examples, 189 implementation, 186-188 messages, 182 methods, 179 MYBarView class, 179-180 NSBrowser class, 178 NSWindow class, 175-178 support, 180-186 Delegates design pattern, 175-190 design patterns Abstract Factory, 282 Accessors, 107-110 Anonymous Type, 77-84 Archiving, 123-134, 388-390 Associative Storage, 167, 232-241 Bindings, 393-402 Bundles, 275-281 Category, 63-76 Chain of Responsibility, 220

Class Clusters, 282-301 Command, 242 Controllers, 393-394 Copying, 135-146 Core Data Model, 369-371 Decorators, 268-273 Delayed Perform, 102, 105-106 Delayed Selector, 100 Delegates, 175-190 Dynamic Creation pattern, 54-62 Enumerator, 85-98 Façade, 302-311 Factory Method pattern, 53 Flyweight, 8, 263-267 Forwarding, 312-314, 327 Hollywood, 43-52 Key Value Coding, 239-240, 370-371, 398, 400 Key Value Observing, 398-402 Manager, 328-336, 391-392 Model View Controller (MVC), 2-6, 9-16, 160, 337-338, 379-380 Notification, 159-173 Observer, 159 Outlets,Targets, and Actions, 207-219 Perform Selector, 100, 104-106 Prototype, 255-262 Proxy, 312, 314-321, 327 Responder Chain, 191, 213-214, 220-231, 382-385 Signals and Slots, 218 Singleton, 148-158, 328 Target and Action, 387-388 Template Method pattern, 43-52 Two-Stage Creation, 29-31, 38-42, 283 Unarchiving, 123-134, 388-390 *Design Patterns: Elements of Reusable Object-Oriented Software* (Gamma, Helm, Johnson, and Vlissides), 405 Designated Initializer, 32-35, 38-42 designing Core Data Model, 372-377 destruction of shared instance, 155 determining singleton creation, 155-156 developer groups, 406 developer resources, 404-405

diagrams, 6 dictionaries, 232-233 Did notifications, 169 direct bindings, 394 disk images, 277 distributed notifications, 171-172 Distributed Objects, 254, 327 distributing bundles, 277 dmg extension, 277 document architecture, 10-13 document views, 271 downloads, for bundles, 277 drawing application, 44-45 –drawRect method, 47, 52 Duck Typing, 78 Dynamic Creation pattern, 54-62

#### E

EJB (Enterprise JavaBeans), 84 encapsulation defined, 124 nonobject values, 264-265 shared resources, 149-150 -encodeWithCoder method, 128 encoding benefits of, 124 conditional encoding, 125-127 NSCoding protocol, 128-132 NSKeyedArchiver class, 133 object references, 124 unsupported data types, 132 Enterprise JavaBeans (EJB), 84 Enterprise Objects Framework (EOF), 367 entities (Core Data Model), 367 Enumerator design pattern, 85-98 enumerators custom enumerators, 87-92 examples, 97 fast enumeration, 87, 92-96 internal enumeration, 96 limitations, 97-98 NSEnumerator class, 86 resetting, 98 uses, 85 EOF (Enterprise Objects Framework), 367 event dispatching, 222 events, 381 executable code assemblies, 275 JAR files, 275 loading, 275, 279-280 organizing, 275 unloading, 280-281

#### F

Façade design pattern, 302-311 Factory Method pattern, 53 fast enumeration, 87, 92-96 faulting, 371 faults, 371 file management, 328 first responder, 221, 382 Flyweight design pattern, 8, 263-267 font management, 328-329 formal protocols, 67, 73 Forwarding design pattern, 312-314, 327 Foundation Framework Reference Apple Technical Documentation, 404 frame (views), 385 Framework division, 74 Freeman, Elisabeth and Eric, *Head First Design Patterns*, 405 function pointers, 99 functions NSClassFromString( ), 53 NSCopyObject( ), 146, 257, 261-262 NSRunAlertPanel( ), 253 NSSelectorFromString( ), 212, 246 NSStringFromSelector( ), 212 PassObjectPointer( ), 137 popen( ), 304 SimplePassByValue( ), 136

#### G

Gamma, Erich, *Design Patterns: Elements of Reusable Object-Oriented Software*, 405 garbage collection, 36-37, 110 Garbage Collection Programming Guide PDF (Apple Technical Documentation), 404 get accessors, 108-109

glue code, 337, 393 Google chart generation web service, 303-306 groups, 406 graphical applications, 191-192 graphical user interfaces, 6 grouping objects, 191-192

#### H

hardcoding relationships, 255 has-a relationship, 270 hash tables, 233 Helm, Richard, *Design Patterns: Elements of Reusable Object-Oriented Software*, 405 helper languages, 84 heterogeneous containers, 83 hierarchies benefits, 205 data models, 205 implementing, 192-195 Layer-Tree hierarchy, 386 relationships, 191 Responder Chain pattern, 191, 221 subclassing, 191 uses, 191 view hierarchy, 195-205, 385-386 view objects, 221 XML documents, 205 HIG (Human Interface Guidelines), 380, 404 Higher Order Message (HOM), 321-327 Hillegass, Aaron, *Cocoa Programming for Mac OS X, Third Edition*, 405 Hollywood pattern, 43-52 HOM (Higher Order Message), 321-327 Human Interface Guidelines (HIG), 380, 404

#### I

IBAction type, 215 IBOutlet macro, 208-209 id type, 77-83 +(id)alloc method, 31 +(id)allocWithZone:(NSZone \*)aZone method, 31

-(id)copy method, 138 -(id)deepCopy method, 141-142 -(id)initWithCoder:(NSCoder \*)aCoder method, 33 IDL (Interface Definition Language), 84 image processing, 309 IMAVManager class, 335 immutable form (collection classes), 83 immutable objects, 139 @implementation compiler directive, 64-65 implementing classes, 64-65 delegates, 186-188 hierarchies, 192-195 Info.plist file, 276 informal protocols categories, 67-68, 71-73 defined, 67-68 initializers, 32-35, 287 initializing allocated memory, 32-35 -initWithCoder method, 128 inputChanged: method, 245 inspecting controllers, 397 instance variables, 233-235 instances, temporary, 37-38 Interface Builder archiving, 123 bindings, 397 defined, 6 .nib file, 133-134, 397 objects, 18 outlets, 118, 207-210 Simulation mode, 123 singletons, 156 targets, 208-209 Interface Builder User Guide PDF (Apple Technical Documentation), 404 @interface compiler directive, 64 Interface Definition Language (IDL), 84 interface objects, connecting to application-specific operations, 206-207 interfaces, categories of, 65 internal enumeration, 96 inverse relationships, 372 InvocationController class, 244

invocations benefits, 254 defined, 242 Distributed Objects, 254 InvocationController class, 244 limitations, 254 NSDocument, 254 NSInvocation class, 242-248 use of, 254 iPhone Application Developers Google Group, 406 *The iPhone Developer's Cookbook* (Sadun), 405 is-a relationship, 268 ISyncManager class, 335

#### J–K

JAR files, 275 Johnson, Ralph, *Design Patterns: Elements of Reusable Object-Oriented Software*, 405 JunctionAppController class, 319-320 Kernighan, Brian W., *The C Programming Language, Second Edition*, 405 Key Value Coding design pattern, 239-240, 370-371, 398, 400 Key-Value Coding Programming Guide Apple Technical Documentation, 404 Key Value Observing design pattern, 398-402 key window, 221, 384 keyboard, and user input, 221 -keyEnumerator method, 97 Kochan, Stephen G., *Programming in Objective-C 2.0, Second Edition*, 405 Kuehne, Robert P., *OpenGL Programming on Mac OS X*, 405

#### L–M

late-binding, 99, 106 Layer-Tree hierarchy, 386 libraries, creating, 257 loading executable code, 275, 279-280 locks, 112 loops, 87

Mac developer resources, 404-405 Mac OS X bundle directory hierarchy, 276 MacOS folder, 276 mailing lists, 405 main window, 221, 384 Manager design pattern, 328-336, 391-392 managing files, 328 fonts, 328-329 mediating controllers, 8, 362 memory addressable memory, 31 automatic garbage collection, 36 initializing allocated memory, 32-35 minimizing amount of overhead required, 263 physical memory, 31 reference counted memory management, 36, 110-111, 237-239 virtual memory, 31 zones, 31-32, 35-37, 132 memory management, 114 menu validation, 228-230 messages action message, 7 arguments, 78 defined, 77, 100 delayed messaging, 253-254 delegates, 182 forwarding, 312-314 Higher Order Message (HOM), 321-327 implementation of Objective-C message sending, 102-104 invocations defined, 242 InvocationController class, 244 NSInvocation class, 242-248 use of, 254 method signatures, 243-244 naming, 243 nil value, 79 Objective-C, 77 proxies, 312

receiver variable, 78 remote messaging, 84 selector variable, 78 selectors Cocoa examples, 104-106 defined, 99-100 Delayed Perform design pattern, 105-106 Delayed Selector design pattern, 100, 102 Perform Selector design pattern, 100, 104-106 role of, 100-101 SEL data type, 100 versus function pointers, 99 semantics, 78 sending, 242 syntax, 78 timers, 248-254 trampoline object, 321-325 values, 78 warnings, 80 Meta Object Compiler, 218 method signatures, 243-244 methods accessor methods benefits, 122 counters, 111-114 deadlocks, 112 defined, 107-110 examples, 119-121 garbage collection, 110 generating, 108 get accessors, 108-109 limitations, 122 locks, 112 memory management, 114 multithreading, 114 mutability, 115-117 nonobject properties, 110 NSKeyValueCoding informal protocol, 117-118 object properties, 110 Objective-C properties, 118-119 outlets, 118 overriding, 115

reference counted memory management, 108, 110-111 returning nonobject values by reference, 120-121 set accessors, 109 -action, 212 -allObjects, 86, 91 -autorelease, 237 -awakeFromFetch, 372-373 -awakeFromInsert, 372-373 -awakeFromNib, 72-73, 133-134 categories, 68, 70-71, 74-75 class methods, 29-30 convenience methods, 37-38 -dealloc, 47, 114 defined, 100 delegates, 179 -drawRect, 47, 52 -encodeWithCoder, 128 formal protocols, 73  $+(id)$ alloc, 31 +(id)allocWithZone:(NSZone \*) aZone, 31  $-(id)$ copy, 138  $-(id)$ deepCopy, 141-142 -(id)initWithCoder:(NSCoder \*) aCoder, 33 -initWithCoder, 128 inputChanged:, 245 -keyEnumerator, 97 +new, 29 -nextObject, 86 -objectForKey, 232 -performSelector, 100-101, 104 primitive methods class clusters, 283, 288 Core Data Model, 374-375 private methods, 69 -release, 237 replacing, 75 -retain, 237 -retainCount, 237 -reverseObjectEnumerator, 97 -sendMessage:, 246 -setAction, 212 -setObject:forKey:, 232

-setvalueForKey, 239 +sharedInstance, 157 -valueForKey, 239 Microsoft COM/DCOM, 84 minimizing amount of memory/processor overhead required, 263 Model subsystem (MVC), 2, 4, 366 Model View Controller (MVC) design pattern Application Kit, 6, 379 benefits, 15-16 bindings, 394-395 Cocoa implementation, 4-5 Controller subsystem, 2-4, 337-338 document architecture, 10-13 history of, 2 Model subsystem, 2, 4, 366 notifications, 160 objects, 2 Pay Calculator MVC design, 22-26 non-MVC design, 17-22 purpose of, 3 QTKit architecture, 15 Quartz Composer application, 15 System Preferences application, 14-15 text architecture, 9-10 View subsystem, 2, 379-380 models object-oriented, 366 purpose of, 366 mouse, and user input, 221 multithreading, 114, 156 mutability, 115-117, 139 mutable form (collection classes), 83 MVC (Model View Controller) design pattern. *See* Model View Controller (MVC) design pattern MYBarView class, 179-180 MYClassCluster class, 285-287 MYColorLabeledBarCell class, 260-261 MYDirectoryChartGenerator class, 303-306 MYEditorShapeView class, 353-355 MYEmployee class, 23-26 MYGameHighScoreManager class, 149-152, 330-335

MYGameNetworkHighScoreManager class, 149-151 MYGraphic class, 192-195 MYGroup class, 192-195 MYJunction class, 314-320 MYJunctionHelper instance, 318-319 MYLabeledBarCell class, 258-259 MYLinkedList class, 92-96 MYMediatingController class, 355-360 MYNotification class, 160-161 MYNotificationCenter class, 162-167 MYPlayerController class, 216-217 MYShape class, 339-340 MYShapeDraw application controller subsystem, 338, 342-353 features, 339 model subsystem, 339-340 redesigning, 355-360 user interface, 338 view subsystem, 340-342, 353-355 MYShapeEditor class, 342-346 MYShapeEditorDocument class, 343-353 MYShapeView class, 340-342 MYShortString class, 289-300 MYSongPlayer class, 216-218 MYValueLimitColorChanger class, 186-188

#### N

#### naming

categories, 65 messages, 243 notifications, 168-169 +new method, 29 next responder, 382 -nextObject method, 86 -nextResponder message, 221 nib awaking, 133-134 .nib files, 11, 133-134, 397 nil value (messages), 79 non-object values, encapsulating, 264-265 Notification design pattern, 159-173 notifications asynchronous, 169-171 Did notifications, 169

distributed, 171-172 how they work, 159 MYNotification class, 160-161 MYNotificationCenter class, 162-167 naming, 168-169 registering for, 159 relationships, 159 synchronous, 169-171 Will notifications, 169 NSAccessibility category, 72 NSActionCell class, 211 NSAffineTransform class, 264-265 NSAlert class, 272 NSAppleEventManager class, 335 NSApplication class, 6, 13, 148, 157, 221, 381 NSArchiver class, 256-257 NSArray class, 83, 104, 120, 264 NSArrayController class, 8, 338, 346, 360-363, 394 NSAttributedString class, 236, 271 NSAutoreleasePool class, 237 NSBezierPath class, 120 NSBitmapImageRep class, 120, 309 NSBox class, 7, 271 NSBrowser class, 178 NSBundle class, 60-61, 278-281 NSButton class, 121 NSButtonCell class, 120 NSCachedImageRep class, 309 NSCalendarDate class, 264 NSCell class, 8, 121, 265-267 NSCFString class, 285 NSCIImageRep class, 309 NSClassDescription category, 70 NSClassFromString( ) function, 53 NSClipView class, 268, 271 NSCoding protocol, 128-132, 134, 255-257, 262 NSCollectionView class, 267 NSColor class, 121, 265 NSColorPanel class, 157, 272, 307, 310-311 NSComparisonMethods category, 70 NSConference, 406 NSControl class, 7-8, 211 NSController class, 8, 360, 362, 394-397

NSCopying protocol, 139-146, 255-256, 262 NSCopyObject( ) function, 146, 257, 261-262 NSCountedSet class, 83 NSCustomImageRep class, 309 NSData class, 120, 282 NSDataPicker object, 7 NSDate class, 264 NSDecimalNumber class, 264 NSDefaultRunLoopMode class, 102 NSDelayedPerforming category, 70 NSDictionary class, 83, 105, 143, 232-233, 236, 240-241 NSDistributedNotificationCenter class, 123 NSDocument architecture, 254 NSDocument class, 11-12, 345 NSDocumentController class, 11, 157 NSDrawer class, 221 NSEditorRegistration protocol, 396-397 NSEntityDescription class, 369-370 NSEnumerator class, 86 NSEPSImageRep class, 309 NSEvent class, 381 NSFileHandle class, 264-265 NSFileManager class, 236, 240, 328, 335-336 NSFont class, 265, 329 NSFontManager class, 157, 328-329, 335-336, 391 NSFontPanel class, 157, 272 NSFormatter class, 120 NSHelpManager class, 157, 335, 391 NSImage class, 307-309 NSImageView class, 268 NSInputManager class, 328, 335-336, 391 NSInvocation class, 120, 242-248 NSKeyedArchiver class, 127, 133 NSKeyedUnarchiver class, 127, 133 NSKeyValueCoding category, 70 NSKeyValueCoding informal protocol, 117-118 NSKeyValueCodingException category, 70 NSKeyValueCodingExtras category, 70 NSLayoutManager class, 9, 121, 328, 335-336, 391-392 NSMainThreadPerformAdditions category, 70 NSManagedObject class, 5-6, 369-375 NSManagedObjectContext class, 375-376 NSManagedObjects class, 288, 300 NSMapTable class, 233 NSMatrix class, 121, 258, 262, 265-267 NSMenu class, 6 NSMethodSignature class, 120, 243-244 NSMigrationManager class, 335 NSMutableArray class, 66-67, 83 NSMutableCopying protocol, 116, 142-143 NSMutableDictionary class, 83, 232, 328 NSMutableSet class, 83 NSNibAwaking category, 71-72, 74 NSNibLoading category, 74 NSNibOutletConnector class, 209-210 NSNotification class, 159, 236 NSNotificationCenter class, 159, 401-402 NSNull class, 157 NSNumber class, 264-265, 267 NSObject class, 47, 81-82 NSObjectController class, 8, 338, 361, 394 NSOpenGL class, 121 NSOpenPanel class, 307, 311 NSPageLayout class, 157, 272 NSPathUtilities class, 120 NSPDFImageRep class, 309 NSPersistentStore class, 376-377 NSPersistentStoreCoordinator class, 307, 309, 376-377 NSPICTImageRep class, 309 NSPipe class, 264-265 NSPlaceholderString class, 285 NSPointerArray class, 97 NSPortCoder class, 123 NSPreferencePane class, 14 NSPrintPanel class, 157, 272, 307, 311 NSProcessInfo class, 157, 236 NSProxy class, 314-320, 327 NSResponder class, 6, 48, 50-51, 221, 381-382 NSRulerView class, 271-273 NSRunAlertPanel( ) function, 253 NSRunLoop class, 102, 120, 381 NSSavePanel class, 272, 307, 311 NSScriptClassDescription category, 71 NSScriptExecutionContext class, 157

NSScripting category, 70 NSScriptingComparisonMethods category, 71 NSScriptObjectSpecifiers category, 71 NSScriptValueCoding category, 71 NSScroller class, 268 NSScrollView class, 7, 268, 271-272 NSSelectorFromString( ) function, 212, 246 NSSet class, 83, 104 NSSpellChecker class, 272 NSSplitView class, 7, 272 NSString class, 120, 264, 271 NSString class cluster, 284-285 NSStringFromSelector( ) function, 212 NSTableHeaderView class, 272 NSTableView class, 8, 51, 188, 266 NSTabView class, 7, 272 NSText class, 9 NSTextContainer class, 9 NSTextStorage class, 9 NSTextView class, 9-10, 266, 307 NSTimer class, 248-254 NSTreeController class, 8, 360 NSUnarchiver class, 256-257 NSUndoManager class, 326-327, 335, 391 NSURL class, 264 NSUserDefaults class, 127, 157 NSUserDefaultsController class, 8, 361 NSValue class, 120, 264 NSView class, 6-7, 48-50, 126, 179, 197, 221, 267, 273, 385-386 NSViewController class, 11, 221, 272 NSWindow class, 6, 175-176, 178, 221, 383-385 NSWindowController class, 11-12, 221, 390 NSWorkspace class, 121, 157 numbers, 264

#### $\Omega$

objc.h header file, 81 object-oriented models, 366 Object-Oriented Programming with Objective-C PDF (Apple Technical Documentation), 404 -objectForKey method, 232 object persistence, 5

Objective-C Anonymous Type design pattern, 77-82, 84 ANSI/ISO standard, 264 blocks feature, 321 Category design pattern, 63 classes, 29 copying properties, 144-145 forwarding defined, 312 implementation, 313-314 uses, 312 id type, 77-83 @implementation compiler directive, 64-65 implementation of message sending, 102-104 @interface compiler directive, 64 messaging, 77 properties, 118-119 runtime, 102-103 SEL data type, 100 @selector( ) compiler directive, 212 selectors, 99 Objective-C 2.0 Programming Language PDF (Apple Technical Documentation), 404 @property compiler directive, 108 @synthesize compiler directive, 108 objects allocating, 36 anonymous objects, 77 archiving, 61, 123, 127 bindings, 8 class methods, 29-30 communication Model View Controller (MVC) design pattern, 160 Notification design pattern, 159-173 composition, 270-271, 273 copying, 135-141, 146, 257, 262 data hiding, 124 deallocating, 36

decoding benefits of, 124 memory zones, 132 nib awaking, 133-134 NSKeyedUnarchiver class, 133 deep copying, 141-142 delegates benefits, 189 client-server application, 176-178 crashes, 184 data sources, 188-190 defined, 175 examples, 189 implementation, 186-188 messages, 182 methods, 179 MYBarView class, 179-180 NSBrowser class, 178 NSWindow class, 175-178 support, 180-186 encapsulating nonobject values, 264-265 encapsulation, 124 encoding benefits of, 124 conditional encoding, 125-127 NSCoding protocol, 128-132 NSKeyedArchiver class, 133 unsupported data types, 132 enumerators custom enumerators, 87-92 examples, 97 fast enumeration, 87, 92-96 internal enumeration, 96 limitations, 97-98 NSEnumerator class, 86 resetting, 98 uses, 85 grouping, 191-192 immutable objects, 139 Interface Builder, 18 libraries, 257 messages, 77 methods defined, 100 -performSelector, 100-101, 104

minimizing amount of memory/processor overhead required, 263 Model View Controller (MVC) pattern, 2 mutability, 115-117, 139 .nib files, 11 NSDatePicker, 7 numbers, 264 observers, 159 ownership, 126 placeholders, 266 property lists, 134 proxies defined, 312 Distributed Objects, 327 JunctionAppController class, 319-320 messages, 312 MYJunction class, 314-320 MYJunctionHelper instance, 318-319 NSProxy class, 314-320, 327 trampoline object, 321-325 uses, 312, 314, 320-321, 327 references circular references, 124 conditional references, 126 encoding, 124 registering for notifications, 159 relationships hardcoding, 255 has-a relationship, 270 is-a relationship, 268 retain cycles, 183 scrolling capability, 268 subclassing, limitations of, 268-269, 273 substitution, 124, 133 targets, 387 tree structures, 191-192 unarchiving, 61, 123, 127 versioning, 124 view objects, 221 Observer design pattern, 159 observers, 159

OmniGroup's MacOSX-dev list, 405 online groups, 406 *OpenGL Programming on Mac OS X* (Kuehne and Sullivan), 405 operators, 396 @optional key word, 73, 181 organizing executable code, 275 outlets creating, 211 defined, 118, 207 IBOutlet macro, 208-209 Interface Builder, 207-210 NSNibOutletConnector class, 209-210 targets, 208-209, 211-212 Outlets, Targets, and Actions design pattern, 207-219 overriding accessors, 115 Template Method, 51 ownership of objects, 126

#### P

packages, 276-277 panels, 272 pass-by-value, 135 PassObjectPointer( ) function, 137 patches, 15 patterns. *See* design patterns Pay Calculator MVC design, 22-26 MYEmployee class, 23-26 non-MVC design, 17-22 PayCalculator class, 19-21 Perform Selector design pattern, 100, 104-106 -performSelector method, 100-101, 104 physical devices, 148, 155 physical memory, 31 placeholder values for bindings, 396-397 placeholders class clusters, 287 objects, 266 plug-in architectures Dynamic Creation pattern, 60-61 NSBundle class, 60-61

popen( ) function, 304 preference pane architecture, 14-15 primitive accessor methods (Core Data Model), 283, 288, 374-375 private methods, 69 processors, minimizing amount of overhead required, 263 *Programming in Objective-C 2.0, Second Edition* (Kochan), 405 properties Core Data Model, 368 Objective-C, 144-145 Objective-C properties, 118-119 system properties, 148 @property compiler directive, 108 property lists, 134 protocols formal protocols, 67, 73 informal protocols categories, 67-68, 71-73 defined, 67-68 NSCoding, 128-132, 134, 255-257, 262 NSCopying, 139-146, 255-256, 262 NSEditorRegistration, 396-397 NSKeyValueCoding, 117-118 NSMutableCopying, 116, 142-143 Prototype design pattern, 255-262 proxies defined, 312, 371 Distributed Objects, 327 JunctionAppController class, 319-320 messages, 312 MYJunction class, 314-320 MYJunctionHelper instance, 318-319 NSProxy class, 314-320, 327 trampoline object, 321-325 uses, 312, 314, 320-321, 327 Proxy design pattern, 312, 314-321, 327

#### Q–R

QCPatchController class, 15 QCView class, 15 QTKit architecture, 15 QTMovie class, 15

QTMovieView class, 15 Quartz Composer application, 15 QuickTime movies, 15 receiver variable, 78 redo feature, 326-327, 391 reducing storage requirements, 265-266 reference counted memory management, 36, 110-111, 237-239 Reference Library Apple Technical Documentation, 404 referencing objects circular references, 124 conditional references, 126 encoding, 124 relationships archiving, 123 Core Data Model, 367, 371-372 Core Data technology, 5-6 hardcoding, 255 has-a relationship, 270 hierarchies, 191 inverse relationships, 372 is-a relationship, 268 notification, 159 unarchiving, 123 Unified Modeling Language (UML) Entity Relationship diagrams, 368 -release method, 237 remote messaging, 84 replacing methods, 75 required copying, 143-144 @required key word, 73 resetting enumerators, 98 resgen.exe program, 275 -resignFirstResponder message, 222 Resources folder, 276 resources for Mac developers, 404-405 Responder Chain design pattern, 191, 213-214, 220-231, 382-385 responders -acceptsFirstResponder message, 222 Application Kit, 381-382 -becomeFirstResponder message, 222 defined, 221 first responder, 221, 382 next responder, 382

-nextResponder message, 221 NSResponder class, 381-382 -resignFirstResponder message, 222 -setNextResponder message, 221 retain cycles, 183 -retain method, 237 -retainCount method, 237 -reverseObjectEnumerator method, 97 Ritchie, Dennis M., *The C Programming Language, Second Edition*, 405 routing user input, 220-221 run loops, 102, 381 runtime (Objective-C), 103

#### S

Sadun, Erica, *The iPhone Developer's Cookbook*, 405 script interface, 13-14 scripting, 192 scrolling capability, 268 SEL data type, 100 @selector( ) compiler directive, 212 selector variable, 78 selectors Cocoa examples, 104-106 defined, 99-100 Delayed Perform design pattern, 105-106 Delayed Selector design pattern, 100, 102 Perform Selector design pattern, 100, 104-106 role of, 100-101 SEL data type, 100 versus function pointers, 99 self argument, 246 self variable, 34 semantics of messages, 78 sending messages, 242 -sendMessage: method, 246 serialization, 123 set accessors, 109 -setAction method, 212 -setNextResponder message, 221 -setObjectForKey: method, 232

setters and getters, 107 -setvalueForKey method, 239 shallow copy, 256 shared instance, 148-158 +sharedInstance method, 157 shared resources, 149-150 Sierra, Kathy, *Head First Design Patterns*, 405 Signals and Slots design pattern, 218 SimplePassByValue( ) function, 136 Simulation mode (Interface Builder), 123 Singleton design pattern, 148-158, 328 Smalltalk programming language, 2 software maintenance, 76 song playing application, 215-218 spaghetti bindings, 397 storage Associative Storage design pattern, 232-241 collection classes, 83 dictionaries, 232-233 hash tables, 233 requirements, reducing, 265-266 string keys, 395-396, 403 subclassing categories, 67-69 Category design pattern, 63 class cluster's public interface class, 288-300 hierarchies, 191 limitations of, 268-269, 273 NSApplication class, 381 NSBrowser class, 179 NSMutableArray class, 67 NSWindow class, 175, 384 substitution, 124, 133 subviews, 195-196 Sullivan, J.D., *OpenGL Programming on Mac OS X*, 405 Sun, 84 synchronous notifications, 169-171 syntax of messages, 78 @synthesize compiler directive, 108 System Preferences application, 14-15 system properties, 148

#### T

Target and Action design pattern, 387-388 targets creating, 211-212 defined, 208-209, 387 Interface Builder, 208-209 NSActionCell class, 211 NSControl class, 211 Technical Publications group (Apple), 404 Template Method pattern, 43-52 temporary instances, 37-38 testing bindings, 403 text architecture, 9-10 text subsystem architecture, 307 thrashing, 32 thread safety, 156 TimerController class, 249-252 timers, 248-254 training, 406 trampoline object, 321-325 transient attributes (Core Data Model), 367 traversing collections, 85-86, 97-98 tree structures, 191-192 Trolltec, 218 Two-Stage Creation design pattern, 283 Two-Stage Creation pattern consequences, 42 defined, 29 examples, 38-42

#### $\cup$

how it works, 29-31

Uli Kusterer's Mac-GUI-Dev mailing list, 405 unarchiving defined, 123 NSKeyedUnarchiver class, 127 relationships, 123 XML files, 123 Unarchiving design pattern, 123-134, 388-390 unarchiving objects, 61 undo feature, 326-327, 391 undo manager, 326-327 Unified Modeling Language (UML) Entity Relationship diagrams, 368

unloading executable code, 280-281 unnamed category, 343 unsupported data types, 132 user defaults, 127 user groups, 406 user input event dispatching, 222 key window, 221 keyboard, 221 main window, 221 mouse, 221 routing, 220-221 user interaction, 309-311

#### V

Value Transformers, 403 –valueForKey method, 239 values of messages, 78 versioning, 124 view hierarchy, 195-205 view object hierarchy, 221 View subsystem (Model View Controller design pattern), 2, 379-380 ViewFinder application, 197-205 views Application Kit, 385-386 bounds, 385 coordinate systems, 385 frame, 385 hierarchy, 385-386 subviews, 195-196 virtual memory, 31 virtual resources, 148 Vlissides, John M., *Design Patterns: Elements of Reusable Object-Oriented Software*, 405

#### W

warnings, 80 Will notifications, 169 windows Application Kit, 383-385 key window, 384 main window, 384 WordConnectionPoint class, 131-132 WordInformation class, 128-130, 140-145

WordMatchPuzzleView class, 130-131 WordMutableInformation class, 140-141, 145 Worldwide Developer's Conference (WWDC), 406

#### $X - 7$

Xcode

Copy Bundle Resources build phase, 277-278 data modeling tool, 368, 375 *Xcode 3 Unleashed* (Anderson), 405 Xcode Overview PDF (Apple Technical Documentation), 405 Xcode Project Management Guide PDF (Apple Technical Documentation), 405 Xcode Workspace Guide PDF (Apple Technical Documentation), 405 XML documents, 205 XML files, 123

zones, 31-32, 35-37, 132